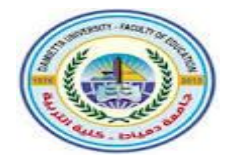

قسم نكنولوجيا التعليم

# مهارات تصميم برمجيات المحاكاة التفاعلية باستخدام **Adobe Animate CC**

إعداد

محمد سمیر ندا باحث بقسم تكنولوجيا التعليم كلبة التربية، جامعة دمباط

أ.د. أماني محمد عوض أ.د. الشحات سعد عتمان أستاذ تكنولوجيا التعليم أستاذ تكنولوجيا التعليم ووكيل الكلية لشئون خدمة المجتمع وتنمية البيئة كلية وعميد كلية التربية - جامعة دمياط التربية ورئيس قسم علم النفس والصحة النفسية ومدير مركز إنتاج المقررات الإلكترونية بجامعة دمياط

**1443هـ - 2022م**

#### مستخلص البحث:

يهدف البحث الحالي إلى إعداد قائمة لمهارات تصميم برمجيات المحاكاة التفاعلية باستخدام برنامج Adobe Animate CC لدى طلاب كلية التربية، حيث توصل الباحثون إلى فائمة بمهارات تصميم برمجيات المحاكاة التفاعلية من خلال الاطلاع على الأدبيات المرتبطة باستخدام برنامج Adobe Animate CC في تصميم برمجيات المحاكاة التفاعلية، وتم عرضها على مجموعة من المحكمين والخبراء في مجال تكنولوجيا التعليم ومجال البرمجة والتطوير لبرمجيات المحاكاة التفاعلية، حيث أشار نتائج أراء المحكمين إلى أهمية كل المهارات الرئيسة والفرعية بنسبة اتفاق بلغت ٩٩.٦%، بعد ذلك قام الباحثون بعر ض قائمة المهار ات على عينة من طلاب كلية التربية للتعرف على مستوى معرفتهم واتقانهم للمهارات الرئيسة والفرعية، حيث أشارت النتائج إلى ضعف اتقان الطلاب للمهارات بنسبة اتفاق بلغت ١٠٠ %، وبذلك توصل الباحثون لصورة النهائية من قائمة مهارات لمهارات تصميم برمجيات المحاكاة التفاعلية باستخدام برنامج Adobe Animate CC اللازمة لطلاب كلية التربية، حيث تكونت القائمة من (١١) إحدى عشرة مهارة رئيسة، يتفرع منها (٥١) واحد وخمسون مهارة فرعية. الكلمات المفتاحية: مهارات تصميم – برمجيات – المحاكاة التفاعلية – برنامج Adobe Animate CC

#### **Abstract:**

The current research aims to prepare a list of interactive simulation program design skills using Adobe Animate CC for students of the Faculty of Education, Where the researchers came up with a list of interactive simulation program design skills using Adobe Animate CC, after reviewing the literature related to the use of the Adobe Animate CC program in designing interactive simulation program, it was then presented to a group of arbitrators and experts in the field of educational technology, programming and development of interactive simulation program.

The results of the arbitrators' opinions indicated the importance of all the main and sub-skills with an agreement rate of 99.6%. After that, the researchers presented the list of skills to a sample of students of the Faculty of Education to identify their level of knowledge and mastery of the main and sub-skills, where the results indicated poor students' mastery of skills with an agreement rate of 100%, thus, the researchers came up with a final image of a list of skills for designing interactive simulation software using Adobe Animate CC program necessary for students of the faculty of Education, the list consisted of (11) eleven main skills, of which (51) fifty-one sub-skills are branched.

**Keywords:** Design Skills - Programs - Interactive Simulation - Adobe Animate CC

#### مقدمة:

أتاح التقدم التكنولوجي الفرصة لإنشاء بيئة تعليمية شبه متكاملة تواكب احتياجات كل طالب على حدى، حيث تحدد تلك الاحتياجات بعد خضوع الطالب لمجموعة من المهام والأسئلة؛ ومن خلال استجاباته يتم تحديد مستواه في كل قسم من أقسام المعرفة وتحدد جوانب الضعف والقوة لديه، وتتضمن بيئات التعلم الإلكترونية أنماطاً عديدة من التفاعلية من خلال الروابط، والتي تسمح للمتعلم بالوصول إلى معلومات أكثر عمقاً وتفصيلاً بموضوع تعلمه، وهذه الروابط تزيد من تفاعل واعتماد الطالب على نفسه في وصوله للمعلومات التي تأخذه إليها تلك الروابط، فتعد التفاعلية هي الميزة الأساسية في برامجيات التعليمية، والذي يجعل المستخدم هو المتحكم بمجرى الأحداث وكيفية تسلسلها بدلا من الاستسلام لتسلسل أحداث البرنامج فتسير المعلومات في اتجاهين من البرنامج إلى المستخدم ومن المستخدم إلى البرنامج، لا سيما في برمجيات المحاكاة التفاعلية حيث تهتم بتوظيف التفاعل مع بر امج المحاكاة، لتوفير موقف تعليمي مفيد للطلاب.

ووفقا للمحاكاة بوضع الطالب في موقف يماثل مواقف الحياة الواقعية التي سوف يمارسها، ليقوم بأداء دوره فيه، ويكون مسئولا عما يتخذه من قرارات اقتضاها ذلك الأداء، ولكنه إذا أخطأ لا يترتب على خطأه ضرر أو خطورة، وإنما يمكنه تدارك الخطأ واتباع الصواب (قسيم الشناق وحسن دومي، ٢٠٠٩، ١٨٩)(•)'، وقد تطورت المحاكاة الكمبيوترية ۖ إلى المحاكاة الافتراضية، التي تهتم بإيجاد تصور جديد لتتفيذ التجارب باستخدام برمجيات نتفذ الأداء آليا وتعمل على تشغيل النماذج بأسلوب تفاعلي وتعرض نتائج عددية دقيقة لإثبات التجارب التي يتم تنفيذها (الغريب زاهر،۲۰۰۹، ۳۸۸ ).

 $\overline{a}$ 1 **تم التوثيك في هذا البحث بنظام APA للجمعية األمريكية لعلم النفس، اإلصدار السادس، حيث يكون في**  المراجعة الأجنبية:(اسم عائلة المؤلف، سنة النشر، رفم الصفحة)، وللمراجع العربية: (اسم المؤلف، سنة **النشر، رلم الصفحة(.**

مجلة كلية التربية – جامعة دمياط

ا**لمجلد (٣**٧) العدد (٨٢) الجزء ( ٣) يوليو ٢٠٢٢

فقد زاد الاهتمام بالمحاكاة (Simulation) كطريقة مناسبة وفعالة في التعليم، حيث أصبحت عملية محاكاة المفاهيم والأنشطة والتجارب نتم من خلال الكمبيوتر، الأمر الذي أدى إلى زيادة الفاعلية والإثارة في نعليم المفاهيم والموضوعات العلمية المختلفة، كما استخدمت في تقليل الخسائر المادية والمعنوية في التعليم، حيث أنها تمثل تكرارا لظاهرة ما في الطبيعة يصعب تنفيذها داخل غرفة الصف أو خارجها، فبرغم أن الخبرة العملية تعد جزءا حيويا من العملية التعليمية، إلا أن الجوانب الاقتصادية ومحدودية المكان والوقت تمثلان معوقات تحول دون إنشاء مواقف علمية حقيقية في معظم المؤسسات التعليمية، ويمكن حل تلك المشكلة من خلال تبني تكنولوجيا برمجيات المحاكاة النفاعلية، يمكنها محاكاة العمليات والأحداث التي تحدث في المواقف الحقيقية، بالإضافة إلى دعم الاتصال والتفاعل مع الطلاب والمعلمين، مما يجعل المحاكاة التفاعلية تتفوق أحياناً في بعض الجوانب.

وأشار كل من حسن الباتع والسيد عبد المولى (٢٠٠٩، ١٣٦) إلى أن برامج الكمبيوتر التعليمية هي مجموعة من الشاشات المترابطة بتتابع معين، وفق استر اتيجية تعليمية محددة، لتقديم المحتوى المطلوب، باستخدام مجموعة متكاملة من الوسائط المتعددة، ويتم تنظيم هذه الشاشات وتقديمها باستخدام إحدى لغات برمجة الكمبيوتر مع توفير فرص التفاعل بين المتعلمين والبرنامج، وذلك وفقا لمعايير تصميم وإنتاج تلك البرامج.

ونعد التفاعلية هي الميزة الأساسية في برامج الوسائط المتعددة، حيث تتسم أغلب تطبيقات الوسائط المتعددة بالتفاعل، والذي يجعل المستخدم هو المتحكم بمجرى الأحداث وكيفية تسلسلها بدلا من الاستسلام لتسلسل أحداث البرنامج فتسير المعلومات في اتجاهين من البرنامج إلى المستخدم ومن المستخدم إلى البرنامج، كما تعني التفاعلية أيضا تجاوب المتعلم مع برنامج الكمبيوتر حيث يسير المتعلم وفق خطوة الذاتي واختيار المسار الذي يناسب اهتماماته وحاجاته.

؟ ٣٤

 **المجلد )37(** 

ويرى نبيل عزمى (٢٠١٤، ١٠٩) أن المحاكاة التفاعلية هي نوع من المحاكاة لا يكتفي بمجرد دراسة استجابة بعض العناصر لأداء البعض الآخر، أو تأثرها بمتغيرات خارجية مثل الإضاءة والحرارة والحركة، وإنما تعتمد إلى التأثير المباشر في النماذج لكي يحدث التأثير في النموذج، أو النظام الذي يمثل أكثر من نموذج معاً في حالة ساكنة أو ديناميكية، فالمحاكاة التفاعلية تسمح للمصمم بالتدخل وإضافة متغيرات جديدة أو تغيير قيم المتغيرات الموجودة، ليس هذا فحسب بل ويتوقع مستخدم برامج المحاكاة التفاعلية التي يتعامل معها استجابة ما، مثلا عندما يدفع المصمم عنصراً لكي يرتطم بالأرض أو بعنصر آخر موجود ضمن نظام المحاكاة، فإنه من المتوقع أن يرى تحطم هذا العنصر أو إصابته برضوض، أو حتى إصابة الأرض بخدوش وما إلى ذلك من تأثيرات متوقعة.

وبذلك تلعب برمجيات المحاكاة النفاعلية دوراً أساسياً ومهماً في تبسيط دراسة التجارب والظواهر الطبيعية، ومواقف تعليمية كثيرة منها عدم نوافر الأدوات والأجهزة أو الخامات اللازمة لدراسة موضوع معين، خاصة إذا كان هذا الموضوع معتمدا على نظريات أو قوانين معينة تستلزم أدوات خاصة، أو معايشة ظروف عملية قد تصاحبها خطورة أو أضرار إذا تمت دراستها من خلال البيئة الحقيقية لها مثلاً دراسة التفاعلات النووية، أو دراسة ظاهرة علمية تحدث بعيداً عن مدركات الشخص ولا يمكن ملاحظتها مباشرة، أو دراسة مراحل حدوث أو نطور ظاهرة معينة قد تأخذ عند حدوثها في الواقع فترات زمنية طويلة جدا أو قصيرة جداً.

#### مشكلة البحث:

ظهرت المحاكاة بالكمبيوتر في مجال التعليم منذ بداية التسعينيات من القرن العشرين، وجاءت امتداداً طبيعياً للمحاكاة التقليدية، حيث شاع استخدام المحاكاة الكمبيوترية في مجال التعليم والتعلم، نظراً لما لها من إمكانيات وفوائد علمية مكنتها من أن نكون من أهم أساليب النعلم الإلكتروني، وأكثرها أثراً عند المتعلم، وبرمجيات

 **المجلد )37(** 

المحاكاة النفاعلية التي نتسم بالجودة هي التي نقدم نسلسل واضح للمتعلم، كذلك نتيح له فرصة المشاركة الإيجابية في أحداث برمجية النعلم، كما تعتمد بشكل كبير على عناصر الوسائط المتعددة المختلفة، فالمحاكاة تتقبل خطأ المتعلم في قراراته دون أن يقع عليه أو على المؤسسة التعليمية ضرر أو خطر، وبالتالي فهي تجعل المتعلم متحكماً في عمله و تعلمه، ويتوقف نجاح المحاكاة وفاعليتها في كونها نمطاً دقيقاً للعملية التعليمية وللمواقف الواقعية التي يحاكيها.

كما أشار ماهر إسماعيل (٢٠٠١، ٥٨) أن المحاكاة تساعد المتعلمين في استكشاف المعلومات بطريقة تفاعلية وديناميكية كما أنها توجد جواً من التشويق في الموقف التعليمي عند دراسة المادة التعليمية الجافة، وتيسر للمتعلمين دراسة المعلومات الواقعية التي يصعب الحصول على الأصل منها نتيجة البعد الزماني والمكانبي لحدوثها، مما ييسر للمتعلمين النعرف على وظائفها وطرق عملها كما أنها تساعدهم على النتبؤ بنتائج تنفيذ التجارب والمشاريع التعليمية، وتتشيط التفكير الإبداعي لديهم بتقديم الأفكار التعليمية الجديدة، كما أن لها فاعلية كبيرة عند استخدامها في المواقف التدريبية.

وقد أكدت الدراسات أهمية استخدام المحاكاة وفاعليتها لاسيما في التنمية والندريب على المهارات المختلفة، وكذلك نتمية الاتجاهات نحوها، فمنها دراسة (Banerjee, P., 2004)على أن التعليم بالمحاكاة يسهل ويعزز منحنى العملية التعليمية، ويقدم للطلاب بيئة تعليمية أفضل ومستويات أعلى من التعلم بين الطلاب، وأكدت دراسة عبد الرحمن سالم (٢٠٠٥) والتي أثبتت فاعلية المحاكاة في نتمية المهارات الأساسية لتجميع وصيانة الكمبيوتر لدى المتعلمين، ودراسة رشا الجمال (٢٠٠٩) والتي أكدت فاعلية المحاكاة في نتمية مهارات إنشاء شبكات الحاسب لدى طلاب شعبة إعداد معلم الحاسب، كما أكدت نتائج دراسة هاني أبو السعود (٢٠١١) فاعلية البرنامج القائم على المحاكاة في نتمية بعض مهارات ما وراء المعرفة في مادة العلوم.

 $\epsilon$  and  $\epsilon$ 

مجلة كلية التربية — جامعة دمياط

ومن خلال إجراء الباحثين لمقابلة شخصية مع بعض طلاب كلية التربية بقسم تكنولوجيا النعليم الفرقة الثالثة بلغ عددهم (٢٠) طالباً (ملحق ١)، أثناء نواجدهم بمعمل ICDL بالكلية، حيث قام الباحثون بسؤال الطلاب عن بعض المهارات الرئيسة والفرعية عن تصميم برمجيات المحاكاة التفاعلية باستخدام برنامج Adobe) Animate cc) فتبين أن ٩٠ % من الطلاب لا يعرفون مهارات تصميم برمجيات المحاكاة التفاعلية باستخدام برنامج Adobe Animate CC، وبذلك تبين للباحثين وجود نقص في مهارات تصميم برمجيات لمحاكاة التفاعلية لدى الطلاب.

ونتحدد مشكلة البحث في أنه "يوجد قصور في مهارات تصميم برمجيات المحاكاة التفاعلية باستخدام برنامج Adobe Animate CC لدى طلاب كلية التربية"، ويمكن معالجة هذه المشكلة من خلال الإجابة على السؤال الرئيس التالي:

ما مهارات تصميم برمجيات المحاكاة التفاعلية باستخدام برنامج Adobe Animate CC اللازمة لطلاب كلية التربية؟

ونمت الإجابة عن السؤال الرئيس من خلال الإجابة عن الأسئلة الفرعية الآتية:

- ١– ما المهارات الرئيسة المكونة لقائمة مهارات تصميم برمجيات المحاكاة Adobe Animate CC
- ٢– ما المهارات الفرعية المكونة لكل مهارة رئيسة في قائمة مهارات تصميم Adobe Animate CC
- ٣– ما مهارات تصميم برمجيات المحاكاة التفاعلية باستخدام برنامج Adobe Animate CC اللازم تنميتها لدى طلاب كلية التربية؟

'٤٣'

أهداف البحث:

يهدف البحث الحالي إلى:

الم**جلد (٣٧) العدد (٨٢) الجزء ( ٣) يوليو ٢٠٢٢** مجلة كلية التربية — جامعة دمياط ١– تحديد ووصف مصادر اشتقاق المهارات الرئيسة المكونة لقائمة مهارات تصميم برمجيات المحاكاة التفاعلية باستخدام برنامج Adobe Animate CC. ٢– تحديد ووصف المهارات الرئيسة المكونة لكل محور من محاور قائمة مهارات تصميم برمجيات المحاكاة التفاعلية باستخدام برنامج Adobe Animate CC. ٣– تحديد مهارات تصميم برمجيات المحاكاة التفاعلية باستخدام برنامج Adobe Animate CC اللازم تتميتها لدى طلاب كلية التربية.

## أهمبة البحث:

تحددت أهمية البــحث فيما يلي:

- ١– يمكن الاستعانة بنتائج هذا البحث عند إعداد برامج لتنمية مهارات تصميم برمجيات المحاكاة التفاعلية باستخدام برنامج لدى طلاب كلية التربية.
- ٢–قد يستفيد مطوري البرامج التعليمية وأخصائي تكنولوجيا التعليم بهذا البحث لمعرفة مهارات تصميم برمجيات المحاكاة التفاعلية باستخدام برنامج Adobe Animate CC
- ٣– توجيه نظر الأخصائيين والموجهين بأهمية وضرورة تنمية مهارات تصميم بر مجيات المحاكاة النفاعلية.
- ٤– المساهمة في حل بعض المشكلات الناجمة عن نقص المهارات التكنولوجية لدى طلاب كلية التربية وأخصائي تكنولوجيا التعليم.

## منهج البحث:

اعتمد البحث الحالي على المنهج الوصفي التحليلي في اشتقاق قائمة بالمهارات الرئيسة والفرعية لتصميم برمجيات المحاكاة التفاعلية من البحوث والدراسات السابقة ومن دليل اسخدام البرنامج.

- حدو د البحث:
- اقتصر البحث على:
- أ. مجموعة من طلاب الفرقة الثالثة قسم نكنولوجيا النعليم بكلية التربية جامعة دمياط.
- ب. مجموعة من الخبراء والمحكمين في مجال تكنولوجيا التعليم وتطوير البرمجيات التعليمية.

أدو ات البحث:

- قام الباحثون بإعداد الأداوات الآتية: ١. استبانة للمحكمين بقائمة مهارات تصميم برمجيات المحاكاة التفاعلية باستخدام Adobe Animate CC
- ٢. استبانة للتعرف على احتياجات الطلاب من مهارات تصميم برمجيات المحاكاة التفاعلية باستخدام برنامج Adobe Animate CC الرئيسة والفرعية.

### خطوات البحث:

سار البحث وفق الخطوات التالية:

- ١. الاطلاع على الأدبيات المرتبطة بمهارات تصميم برمجيات المحاكاة التفاعلية Adobe Animate CC
- ٢. تحديد المهارات الرئيسة لتصميم برمجيات المحاكاة التفاعلية باستخدام برنامج Adobe Animate CC
- ٣. إعداد قائمة مبدئية بالمهارات الرئيسة والفرعية لتصميم برمجيات المحاكاة Adobe Animate CC
	- ٤. عرض قائمة المهارات المبدئية على مجموعة من الخبراء والمحكمين.
		- ٥. إجراء النعديلات اللازمة لقائمة المهارات وفقا لأراء المحكمين.

 **المجلد )37(**  ٦. معالجة استجابات المحكمين على در جة أهمية كل مهار ة.

- ٧. إعداد استبانة بقائمة المهارات وعرضها على مجموعة من طلاب قسم تكنولوجيا التعليم بكلية التربية.
- ٨. معالجة استجابات الطلاب على درجة اتقانهم لكل مهارة، وبالتالي التوصل للقائمة النهائية لمهارات تصميم برمجيات المحاكاة التفاعلية باستخدام برنامج Adobe Animate CC

### مصطلحات البحث:

تحددت مصطلحات البحث في المصطلحات الآتية:

## مهارة (Skill**)**:

عرفها حسن زيتون (٢٠٠٦، ٤) على أنها خليط من الاستجابات أو السلوكيات العقلية تعبر عن القدرة على أداء عمل (Action) أو عملية (Process) معينة، وتتأسس على المعرفة والمعلومات، ونتمي من خلال التدريب والممارسة.

وتعرف إجرائيا في هذا البحث على أنها كل ما يكتسبه طلاب كلية التربية من قدرات ومعارف وخبرات تساعده في تصميم برمجيات المحاكاة التفاعلية باستخدام برنامج مهارات تصميم برمجيات المحاكاة التفاعلية باستخدام برنامج Adobe Animate CC بدقة وسرعة، ونقاس إجرائيا باختبار تحصيلي وبطاقة ملاحظة. بر مجيات المحاكاة التفاعلية:

عرفها نبيل عزمي (٢٠١٤، ١٠٩) بأنها نوع من المحاكاة لا يكتفي بمجرد دراسة استجابة بعض العناصر لأداء البعض الآخر، أو تأثرها بمتغيرات خارجية مثل الإضاءة والحرارة والحركة، وإنما نعتمد إلى التأثير المباشر في النماذج لكي يحدث التأثير في النموذج، أو النظام الذي يمثل أكثر من نموذج معاً في حالة ساكنة أو ديناميكية.

 $\epsilon$  :

مجلة كلية التربية — جامعة دمياط

ا**لمجلد (٣**٧) العدد (٨٢) الجزء ( ٣) يوليو ٢٠٢٢

وتعرف إجرائياً أنها برمجيات تعليمية ثنائية الأبعاد تعمل على الكمبيوتر، تحاكي ظواهر ومواقف تعليمية وتسمح للطلاب بالتحكم فيها عن طريق التفاعل وتغيير مدخلاتها لدراسة ومتابعة مخرجات الموقف التعليمي أو الظاهرة.

## أدبيات البحث:

تلعب برمجيات المحاكاة التفاعلية دوراً أساسياً ومهماً في تبسيط دراسة التجارب والظواهر الطبيعية ومواقف تعليمية كثيرة منها عدم توافر الأدوات والأجهزة أو الخامات اللازمة لدراسة موضوع معين، خاصة إذا كان هذا الموضوع معتمدا على نظريات أو قوانين معينة تستلزم أدوات خاصة، أو معايشة ظروف عملية قد تصاحبها خطورة أو أضرار إذا تمت دراستها من خلال البيئة الحقيقية لها مثلا در اسة التفاعلات النووية، أو در اسة ظاهرة علمية تحدث بعيدا عن مدركات الشخص ولا يمكن ملاحظتها مباشرة، أو دراسة مراحل حدوث أو نطور ظاهرة معينة قد تأخذ عند حدوثها في الواقع فترات زمنية طويلة جدا أو قصيرة جداً، وسوف يتناول الباحثون المحاور الآتية:

الم**جلد (٣**٧) العدد (٨٢) الجزء ( ٣) يوليو ٢٠٢٢

مجلة كلية التربية – جامعة دمياط

مفهوم المحاكاة التفاعلية:

يوجد عديد المفاهيم للمحاكاة حيث عرفها محمد خميس (٢٠٠٣، ٣٣٤) بأنها نموذج تخيلي إجرائي مبسط، يحاكى بعض مظاهر الحياة وعناصرها وأحداثها الحقيقية، المادية أو الطبيعية أو الإجرائية أو الاجتماعية، يتفاعل معها الطالب على أساس قواعد وتعليمات وإجراءات معينة، لتحقيق أهداف تعليمية محددة، كما عرفها نبيل عزمي (٢٠١٤، ٧١) بأنها افتعال واقع ما يُمثل بواسطة الكمبيوتر بحيث تتشابه معطياته مع الواقع الفعلي، وذلك عن طريق أسلوب تعليمي يستخدمه المعلم عادة لتقريب المتعلمين إلى الواقع الذي يصعب توفيره للمتعلمين. وبحيث تتاح الفرصة للمتعلم للتحكم في الأحداث من حيث إمكانية تكرارها أو من حيث زمن حدوثها، وفيها يكون المتعلم مسئولا عما يتخذ من قرارات استلزمها ذلك الأداء، وإذا أخطأ المتعلم لا يترتب عن هذا الخطأ ضرر أو خطورة ويستطيع أن يتدارك هذا الخطأ ويؤدي الصواب ومن ثم يتم التعلم.

بينما يعرف التفاعل على أنه مشاركة الطالب بحرية وتكيف كامل من خلال أدوات البرنامج الإلكتروني، وفق خطوات الاستراتيجية التعليمية بهدف زيادة دافعية الطلاب للاستمرار في دراسة المادة التعليمية (مجدى عقل، محمد خميس، محمد أبو شقرة، ٢٠١٢، ١٠).، بينما تعرفه نشوى رفعت (٢٠١٥، ٨٠) على أنه اتصال وحوارٍ وتأثيرٍ، وتأثَّر بين الطلاب وبعضهم البعض بما يتيح المشاركة النشطة في عملية التعلم وتحقيق الأهداف المحددة.

ولذلك يرى نبيل عزمى (٢٠١٤، ١٠٩) أن المحاكاة التفاعلية هي نوع من المحاكاة لا يكتفي بمجرد دراسة استجابة بعض العناصر لأداء البعض الآخر، أو تأثرها بمتغيرات خارجية مثل الإضاءة والحرارة والحركة، وإنما تعتمد إلىي التأثير المباشر في النماذج لكي يحدث التأثير في النموذج، أو النظام الذي يمثل أكثر من نموذج معاً في حالة ساكنة أو ديناميكية، فالمحاكاة التفاعلية تسمح للمصمم بالتدخل وإضافة متغيرات جديدة أو تغيير قيم المتغيرات الموجودة، ليس هذا فحسب بل

مجلة كلية التربية — جامعة دمياط

ا**لمجلد (٣٧) الع**دد (٨٢) الجزء ( ٣) يوليو ٢٠٢٢

ويتوقع مستخدم برامج المحاكاة التفاعلية التي يتعامل معها استجابة ما، مثلا عندما يدفع المصمم عنصراً لكي يرتطم بالأرض أو بعنصر آخر موجود ضمن نظام المحاكاة، فإنه من المتوقع أن يرى تحطم هذا العنصر أو إصابته برضوض، أو حتى إصابة الأرض بخدوش وما إلى ذلك من تأثيرات متوقعة.

في حين يرى الباحثون النفاعل المقصود في برمجيات المحاكاة التفاعلية، أنه تفاعل الطالب مع المحتوى وهو أحد نماط التفاعل في البرمجيات التعليمية، حيث يوجد العديد من أنماط النفاعل مثل نفاعل الطلاب مع المعلم، ونفاعل الطلاب مع زملائهم، وتفاعل المعلم مع المحتوى، والنفاعل المتزامن وغير المتزامن، حيث يقصد بالتفاعل في برمجيات المحاكاة التفاعلية قدرة البرنامج على الاستجابة للأحداث والأوامر التي يحدثها الطالب وعرض الاستجابة المتوقعة التي نتناسب مع الحدث الذي قدمه الطالب.

## أنواع برمجيات المحاكاة التفاعلية:

تعددت أنواع برمجيات المحاكاة التفاعلية وفقا لعدة تصنيفات مختلفة حيث تناول عدد من الأدبيات والدراسات، تصنيف برمجيات المحاكاة التفاعلية في اتجاهات تصنيفية مختلفة سواء من حيث الغرض منها، أو طريقة تصميمها، أو موضوعها، أو غير ذلك وفيما يلي الأنواع المختلفة للمحاكاة التفاعلية كما ذكرت في الأدبيات (محمد خميس، ٢٠٠٣أ، ٣٣٥)، (مصطفى عبد السميع وآخرين، ٢٠٠٤، ١١٢)، (عبد العزيز طلبة، ٢٠١٠، ٦٩)، (محمد الحيلة، ٢٠٠٧، ٢١٦)، (كمال زېتون، ٢٠٠٢، ٢١٤)

**ا .محاكاة فيزيائية (Physical) :** وتتعلق بمعالجة الأشياء المادية الفيزيائية بغرض استخدامها أو التعرف على طبيعتها ومكوناتها، كتشغيل الأجهزة والأدوات وقيادة السيارات والطائرات.

مجلة كلية التربية – جامعة دمياط

- **(Procedural)** أو تعلم الخطوات أو إجراءات أو مهارات في موقف تعليمي معين كالتدريب على إجراء تجربة معينة أو إجراء عمليات جراحية أو تشغيل آلة معينة.
- **(Situation)** استجابة معينة أو إجراء معين اتجاه موقف يعرض عليه في البرنامج بمعنى أن المتعلم هنا يتوصل إلى استجابات أو حلول للمشكلات التي يعرضها برنامج المحاكاة.
- **(Process)** وعليه أن يتخيل ويدرك العلاقات ويراقب البرنامج ومن ثم يتعلم بالاكتشاف الحر .
- 0.محاكاة التشغيل الإجراءاتية (العملية) (Procedural): وهي محاكاة تركز على إجراءات تشغيل نماذج محاكاة (محاكي Simulator) معينة، ونتابع الأحداث فيها، لتدريب المتعلمين على مهارات معينة، وكيفية عمل الأشياء، مثل التدريب على نماذج الطائرات والسيارات.
- (Role Playing) **(Situational)** واتخاذ القرارات (Decision Making)، تدمج بين الألعاب والمحاكاة، لذلك تسمى أيضاً ألعاب المحاكاة (Simulation games)، حيث يقوم فيها المتعلمون بلعب أدوار تحاكى سلوك بعض الناس والمنظمات, ومعاملاتهم وأدوارهم واتجاهاتهم واتخاذ القرارات في المواقف المختلفة، كما هو الحال في محاكاة الوالدين أو الشركات والأعمال التجارية والمصانع، وتحدد أدوار اللاعبين على أساس سيناريوهات تعرض مشاهد لمواقف بيئية أو مشكلة محددة، ويطلب منهم تنفيذ العمل أوحل المشكلة.
- ٧.المحاكاة متعددة الأغراض: وهي مزيج يشتمل على أنواع متعددة من المحاكاة، وقد يشتمل أيضا على تعليم خصوصي وتدريبات.

مبر رات استخدام بر مجيات المحاكاة التفاعلية:

 $(22)$ 

ا**لمجلد (٣٧) ال**عدد (٨٢) الجز ء ( ٣) يوليو ٢٠٢٢ مجلة كلية التربية — جامعة دمياط أشار محمد شلتوت وسارة الفايز (٢٠١٧، ١٣٣) إلى عدة مبررات لاستخدام المحاكاة في مجال التعليم ومنها ما يلي:

- ١. التكلفة: تستخدم المحاكاة التفاعلية حينما تكون التجارب المعملية مكلفة، أو عند استحالة تنفيذ الأنشطة الحقيقية في الفصل.
- ٢. الخطورة: تستنخدم المحاكاة التفاعلية في التجاربالمعملية الخطيرة، مثل التفاعلات النووية وتجارب الاشعاع.
- ٣. اختزال الوقت: تستخدم المحاكاة التفاعلية حينما يتطلب الأمر دراسة النموذج الحقيقي إلى وقت طويل مثل نموذج نمو النباتات.
- ٤. الصغر: تستخدم المحاكاة التفاعلية لدراسة النماذج متناهية الصغر مثل دراسة الذر ة و البكتريا.
- ٥. التدريب: تسمح المحاكاة التفاعلية للمتدربين التعامل مع مواقف مبسطه تحاكي المهارات في الواقع الحقيقي مثل الندريب على قيادة الطائرات.

#### خصائص بر مجيات المحاكاة التفاعلية:

إن برمجيات المحاكاة التفاعلية التي نتسم بالجودة هي التي نقدم تسلسل واضح للمتعلم، كذلك نتيح له فرصة المشاركة الإيجابية في أحداث بيئة التعلم، كما تعتمد بشكل كبير على عناصر الوسائط المتعددة المختلفة، كذلك توجد مجموعة من الخصائص تميز برمجيات المحاكاة التفاعلية عن غيرها، حيث ذكر فتح الباب عبد الحليم (١٩٩٥، ٦٩) أن المحاكاة تتقبل خطأ المتعلم في قراراته دون أن يقع عليه أو على المؤسسة التعليمية ضرر أو خطر، وبالتالي فهي تجعل المتعلم متحكماً في عمله ونعلمه، ويتوقف نجاح المحاكاة وفاعليتها في كونها نمطا دقيقا للعملية التعليمية وللمواقف الواقعية التي يحاكيها.

كما يمكن تلخيص خصائص برمجيات المحاكاة التفاعلية فيما يلي: ((ماهر إسماعيل، ٢٠٠١، ٥٨)، (كمال زيتون، ٢٠٠٤، ٢٠١٩)، (عبد الله إبراهيم وأحمد

مجلة كلية التربية — جامعة دمياط ا**لمجلد (٣٧) ال**عدد (٨٢) الجزء ( ٣) يوليو ٢٠٢٢ عبد المجيد، ٢٠١١، ١٨)، (محمد الحيلة، ٢٠٠٧، ٢١٦)، ( Emily & Andre) 2004, 5 ١)تساعد المتعلمين في استكشاف المعلومات بطريقة تفاعلية وديناميكية كما أنها توجد جواً من التشويق في الموقف التعليمي عند دراسة المادة التعليمية الجافة ٢)ونيسر للمتعلمين دراسة المعلومات الواقعية التي يصعب الحصول على الأصل منها نتيجة البعد الزماني والمكاني لحدوثها ٣)لها فاعلية كبيرة عند استخدامها في المواقف التدريبية ٤)عرض وتشكيل الموقف من الحياة العملية مع المحافظة على توضيح عمليات هذا الموقف. ٥)إتاحة الفرصة للمتعلم أو المتدرب للتحكم في الموقف بدرجات مختلفة. ٦)وجود قدر من الحرية يسمح بتعديل الموقف المشكل. ٧)يمكن إهمال بعض المواقف التي يشعر المتدرب بعدم أهميتها. ٨)إتاحة الفرصة للمتعلم أو المتدرب بارتكاب بعض الأخطاء دون أن تؤذية. *٩)*إناحة الفرصة للمتعلم بأن يشارك في تعلمه بشكل نشط وأن يتخذ القرارات بنفسه، بدلا من أن يكون مجرد مستقبل سلبي للمعلومات. ١٠) تسمح للمتعلمين باكتساب الخبرات التي قد تكلفهم مبالغ كبيرة عند كل محاولة للتجريب. ١١) تحمي المتعلمين من المؤثرات الضارة التي يمكن أن تتتج من العملية الحقيقية، حيث يتمكن المتعلمين من تكرار التجارب بطرق متنوعة. ١٢) يمكن أن تتم العملية في المحاكاة أسر ع منها في الحقيقة، وفي بعض الأحيان قد تستغرق وقتأ طوبلاً. ١٣) تقدم سلسلة من الأحداث الواضحة للمتعلم. ٤ ١) أن نتيح له الفرصة للمشاركة الإيجابية في أحداث التعلم.

١٥) تستعين بالصوت والصور والرسومات الثابتة والمتحركة.

 $22<sup>4</sup>$ 

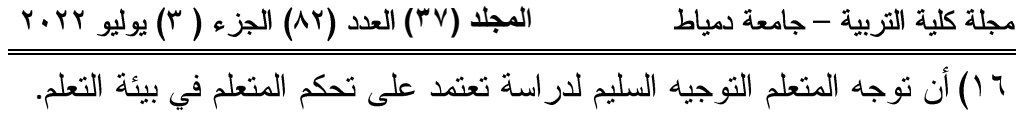

معايير تصميم برمجيات المحاكاة التفاعلية

أشار محمد خميس (٢٠٠٧، ١٠٠) أن المعايير والمؤشرات هي أساس التصميم النكنولوجي، فعلى أساس نلك المعايير يتم تصميم المنتج، وتطويره، وعلى أساسها أيضا يتم تقويمه والحكم عليه، حيث وضح المقصود بكل من المعيار والمؤشر والمقياس فيما يلي:

- ١) المعيار Standard: هو عبارة عامة واسعة تصف ما ينبغي أن يكون عليه الشيء.
- ٢) المواصفات Specification :هي توصيف يشرح المعيار، ومكوناته، وعناصر ه.
- ٣) المؤشر Indicator: هو عبارة محددة بشكل دقيق، لندل على إلى أي مدى يتوفر المعيار.
- ٤) المقياس Measurement: هو الأداة التي تستخدم في قياس المعايير، والمواصفات، والمؤشرات.

أشارت العديد من الدراسات والأبحاث إلى معايير تصميم برمجيات المحاكاة التفاعلية، ومؤشرات تحقيق تلك المعايير، يمكن عرضها فيما يلي: (نشوي رفعت، ٢٠١٥، ٩٣)، (أمين صلاح، ٢٠١٢، ٨٨).

١– أن تصمم بر مجية المحاكاة التفاعلية بصورة تحقق الأهداف التعليمية.

- ٢– تحقق بر مجية المحاكاة التفاعلية وصول الطالب لمستويات أعلى في التحكم عن برنامج التعلم التقليدي.
- ٣– أن تولد برمجيات المحاكاة التفاعلية مخرجات تعليمية محددة ومهمة بالنسبة للطالب، وتنتج تعلم قابل للتطبيق والممارسة.

ا**لمجلد (٣٧) الع**دد (٨٢) الجزء ( ٣) يوليو ٢٠٢٢ مجلة كلية التربية — جامعة دمياط ٤–تحتوي البرمجية على مستشار محاكاة ديناميكي يقوم بارشاد الطالب ويوجهه خلال البر مجية. ٥- نحتوى البرمجية على أنواع تفاعلات تعليمية واضحة. ٦– أن يكون دور الطالب إيجابي ونشط أثناء النعلم. ٧– أن تصمم أنشطة المحاكاة التفاعلية بصورة تشجع على التفاعل المستمر بين الطلاب وبعضهم وبين الطلاب والمعلم. ٨– أن تصمم المحاكاة في ضوء استراتيجية التعلم التعاوني لتحقيق أقصبي استفادة من قدرات المتعلم وتحقيق الأهداف التعليمية. ٩– أن تصمم المحاكاة في ضوء استراتيجية الاستنتاج الاستقرائي للتواصل إلى المفاهيم والقوانين. • ١− أن تصمم المحاكاة بصورة تتميز بالسهولة والدقة وقابلية الإستخدام. 1 \ – توفير التغذية المر تدة و تنو ع أساليب تقديمها.

١٢-توفير أمثلة وأنشطة بديلة ومتنوعة تناسب مستوى الفئة المستهدفة.

## حاجة طلاب كلية التربية لمهارات تصميم برمجيات المحاكاة التفاعلية:

لم تعد الخبرات الحقيقية والواقعية الطريقة الوحيدة لتوضيح المعلومات والمفاهيم رغم أنها قد نكون الطريقة الأفضل في النعلم، وإنما أصبح من الممكن المرور بهذه الخبرات من خلال التفاعلات المولدة بالكمبيوتر عن طريق عمليات المحاكاة، وكذلك النعلم القائم على الكمبيوتر المعتمد على الوسائط المتعددة مثل الصور والرسومات الثابتة والمتحركة، وأدى ذلك لظهور بيئات التعلم الافتراضية والتي نعتبر وسيلة للمتعلم للاكتشاف والنعلم الذاتى والنجريب.

تكمن أهمية المحاكاة التعليمية في أنها توفر عناصر من الواقع بشكل مماثل للموقف الحقيقي، وقد أكدت الدراسات والأدبيات التربوية على أهمية المحاكاة في التعليم حيث تساعد المحاكاة المتعلمين في تنمية الكثير من قدراتهم العقلية والمهارية،

1 ع ع

مجلة كلية التربية — جامعة دمياط

ا**لمجلد (٣٧) ال**عدد (٨٢) الجزء ( ٣) يوليو ٢٠٢٢

كما تجسد لهم المواقف التعليمية لا سيما العملية والمهارية منها، حيث ذكر الغريب زاهر (٢٠٠١، ٢٧٢) أنها تساعد المتعلمين على اكتساب المعلومات التي تمثل خطورة عليهم أثناء دراستها واقعيا، كما تساعدهم على استكشاف المعلومات بطريقة تفاعلية ديناميكية، وتيسر للطلاب دراسة المعلومات الواقعية التي يصعب الحصول على الأصل منها نتيجة البعد المكاني أو الزماني لها، وتساعد الطلاب على التنبؤ بنتائج تنفيذ التجارب والمشاريع التعليمية، كما أنها تمكن الطلاب من الإلمام بكيفية وقوع الأحداث بوضعها تحت الملاحظة والدراسة، كما تعمل على تنشيط التفكير الابتكار ي لدى الطلاب بتقديم الأفكار التعليمية الجديدة.

كما أشار حسام رمضان (٢٠٠٧، ١٤) أن المحاكاة تساعد على ربط العلاقات والكيانات الموجودة في النظام في صورة متكاملة تساعد متخذ القرار أو المحلل على الفهم الجيد للنظام الحقيقي، كما أنها تركز على جوانب بعينها من خصائص النظام المطلوب دراستها، أو فهمها فلذا لا يتطلب بناءه أو استخدامه إلى معرفة شمولية بالنظام، وكذلك سهولة تغيير البدائل التصميمية أو التشغيلية للنظام لاختبارها وتحديد الأنسب منها وذلك من خلال واجهات رسومية لا تتطلب معرفة متخصصة في البرمجة، زيادة الدقة في الحلول التي تم التوصل إليها وذلك بإمكانية إدخال تفاصيل وتعقيدات واقعية عن المشكلات المطلوب در استها إلى المحاكاة، كذلك القدرة على ضغط زمن النظام المحاكي بشكل كبير لدراسة سلوكياته على مدى فترات زمنية متفاوتة الطول خلال دقائق معدودة هي فترة تشغيل المحاكاة، القدرة على دراسة الأنظمة المستقبلية التي مازالت في طور التصميم لتحديد أفضل البدائل لتصميمها ونشغيلها، وسهولة تغيير فرضيات النظام وهيكله التنظيمي وبيئة عمله مع الوقت كلما استحدثت تغييرات في أي من هذه المعطيات حتى تبقى المحاكاة تمثيلا جيدا للواقع.

وقد أثبتت الدراسات السابقة أهمية استخدام المحاكاة وفاعليتها لا سيما في التتمية والتدريب على المهارات المختلفة، وكذلك تتمية الاتجاهات نحوها، فمنها

 **المجلد )37(** 

در اسة عبد الرحمن سالم (٢٠٠٥) والتي أثبتت فاعلية المحاكاة في تنمية المهارات الأساسية لتجميع وصيانة الكمبيوتر لدى المتعلمين، ودراسة رشا الجمال (٢٠٠٩) والتي أكدت فاعلية المحاكاة في تنمية مهارات إنشاء شبكات الحاسب لدى طلاب شعبة إعداد معلم الحاسب، ودراسة همسة زيدان (٢٠١٢) والتي أثبتت فاعلية استخدام المحاكاة الكمبيوترية لتنمية مهارات النعلم الافتراضبي والاتجاهات نحو النعليم الإلكتروني، ودراسة تركية قاسم (٢٠١٢) التي تناولت تنمية مهارات التجارب الكيميائية لدى الطلاب باستخدام المحاكاة، وكذلك دراسة مروة الملواني (٢٠١٣) التي أثبتت فاعلية التعلم القائم على المحاكاة في نتمية التحصيل المعرفي والأداء المهاري في البرمجة لدى الطلاب.

وبناء على ما تقدم برى الباحثون أهمية كبيرة لبرمجيات المحاكاة التفاعلية في العملية التعليمية، مما يجعل من نتمية مهارات نصميم برمجيات المحاكاة التفاعلية لدى طلاب كلية التربية ضرورة ملحة ومبرر قوى لإجراء البحث الحالي.

معوقات استخدام برمجيات المحاكاة التفاعلية في التعليم:

رغم الأهمية والمميزات التي عرضت سابقا والتي أكدت عليها الكثير من الأدبيات والدراسات التربوية إلا أنه توجد مجموعة من المعوقات تحد من استخدام المحاكاة في التعليم ذكرها واتفق على كثيرا منها كل من (كمال زيتون، ٢٠٠٢، ۲۱۸) و (عدنان ماجد، ۲۰۰۲، ۱۲) و ( رفیق البربري، ۲۰۰۳، ۱۰۲) و (قسیم الشناق وحسن بن دومي، ٢٠٠٩، ١٥٢) ويمكن حصر تلك المعوقات في ما يلي: ١. حاجتها إلى وقت طويل للإعداد والتجهيز. ٢. ضرورة وجود مبرمج على درجة عالية من المهارة لتنفيذ سيناريو المحاكاة. ٣. حاجتها إلى وقت ليس بقصير أثناء التنفيذ على الطلاب.

، ٥ ٤)

الم**جلد (٣٧) ال**عدد (٨٢) الجز ء ( ٣) يوليو ٢٠٢٢

مجلة كلية التربية — جامعة دمياط

- ٤. نتائج المحاكاة أو مخرجاتها قد يكون من الصعب تفسيرها وخاصة إذا كانت المدخلات عشوائية، وبالتالي يكون من الصعب إثبات التفاعل الحقيقي بين المتغير ات.
- ٥. النمذجة والتحليل وجمع البيانات بغرض المحاكاة قد يستغرق وقتا طويلا، وقد يكون مكلفاً أحياناً، كما أن اختصار بعض المصادر قد يؤدي إلى محاكاة ناقصة عدبمة الفائدة.
- ٦. قد تسبب تشتيت انتباه الطالب أو حدوث حالة من الضيق أو الضجر من كثرة النفر عات الموضحة للعناصر النفصيلية لمكونات المحاكاة.
- ٧. نتطلب أحياناً أجهزة كمبيونر ومعدات ذات مواصفات خاصة لتمثيل الظواهر المعقدة بشكل واضح.

#### **Adobe Animate cc**

صدر برنامج الفلاش لأول مرة فلاش في عام ١٩٩٦ تحت اسم FutureSplash، وكان أداة لإنشاء الرسوم المتحركة على شبكة الإنترنت، ثم تم تطويره من قبل ماكروميديا تحت اسم ماكروميديا فلاش ثم قامت شركة ميكروميديا ببيعه لشركة Adobe حيث أصبح أدوبي أنيميت Adobe Animate cc تطبيق لتطوير محتوى الإنترنت يسمح لمصممي ومطوري البرامج بدمج الفيديو، والنص والصوت والرسومات التى تحقق نتائج متفوقة لتقديم العروض التفاعلية، والتعليم الإلكتروني والمساعدات الرقمية الشخصية وواجهات التطبيق المستخدمة في أجهزة الكمبيوتر والهواتف المحموله وغيرها بعد إنشاء ملف الفلاش يمكنك تشغيل ذلك على جهازك باستخدام برنامج مشغل الفلاش والمعروف باسم Flash Player أو على متصفحات الإنترنت بعد تضمينه في صفحة ويب ويمكن أيضا للملفات التي تم إنشاؤها باستخدام فلاش أن يتم دمج أوامر جافا سكريبت فيها ومن دون حصول مشاكل عدم النوافق مع لغة الجافا حيث أن مشغلات الفلاش ستتكفل بحل جميع

 **المجلد )37(**  مشاكل عدم التوافق في في الجافا ويمكنك الفلاش أيضاً من العمل مع مع مصادر خارجية ، مثل XML ، وجافا سكريبت ، PHP و MySQL ولهذا أصبحت تكنولوجيا الفلاش الأكثر استخداما في تطوير البرامج التفاعلية والمعامل الافتراضية وبر مجيات المحاكاة التفاعلية.

**Adobe Animate cc** التفاعلية:

توجد مجموعة من المميزات والخصائص تميز البرنامج عن غيره من برامج التصميم مثل:

- ١.يوفر البرنامج قدرا كبير من المرونة للمستخدم في تغيير شكل واجهة البرنامج.
	- ٢.بحتوى البرنامج على أدوات كثيرة للتصميم. ٠.بحتوي البرنامج على لغتين برمجة خاصة به.
- ٤.ينتج برنامج الفلاش برامج محاكاة تفاعلية عادة ما تكون صغيرة الحجم وبذلك بسهل رفعها على مواقع الانترنت.

0.يسمح البرنامج بتخريج برامج المحاكاة التفاعلية بأكثر من صيغة. ٦.يمكن للبرنامج عمل برامج محاكاة نعمل علىي أجهزة النابلت والنليفونات Ios Android ٠.لغة البرمجة الخاصة به سهلة التعلم لطلاب كلية التربية. ٠.وجود بعض الخبرة والمعرفة السابقة عن البرنامج لدى طلاب عينة البحث.

٩.سهولة الحصول على برنامج Adobe Animate cc.

إجر اءات البحث:

## 1ه ع)

 **المجلد )37(**  للإجابة عن تساؤلات البحث قام الباحثون بالآتي: أو لاً: تحديد مصادر اشتقاق قائمة المهار ات: للإجابة عن السؤال الأول للبحث والذي يتعلق بمصادر اشتقاق القائمة، قام الباحثون باشتقاق قائمة المهارات من عدة مصادر هي:

- أ. تحليل دليل استخدام برنامج Adobe Animate CC، وبعض الأدبيات التي قدمت شرحاً تفصيلياً للبرنامج.
- ب. الخبرة العملية للباحثون وذلك من خلال الممارسة العملية في انتاج برمجيات المحاكاة التفاعلية في مجالات مختلفة.

ثانياً: تحديد المهارات الرئيسة لتصميم برمجيات المحاكاة التفاعلية باستخدام

#### **Adobe Animate CC**

للإجابة عن السؤال الثاني للبحث قام الباحثون بتحليل وتصنيف مهارات تصميم برمجيات المحاكاة التفاعلية باستخدام برنامج Adobe Animate CC إلى إحدى عشرة مهارة رئيسة كما هو موضح في جدول (١).

جدول (١) المهارات الرئيسة لتصميم برمجيات المحاكاة التفاعلية باستخدام برنامج Adobe Animate **CC**

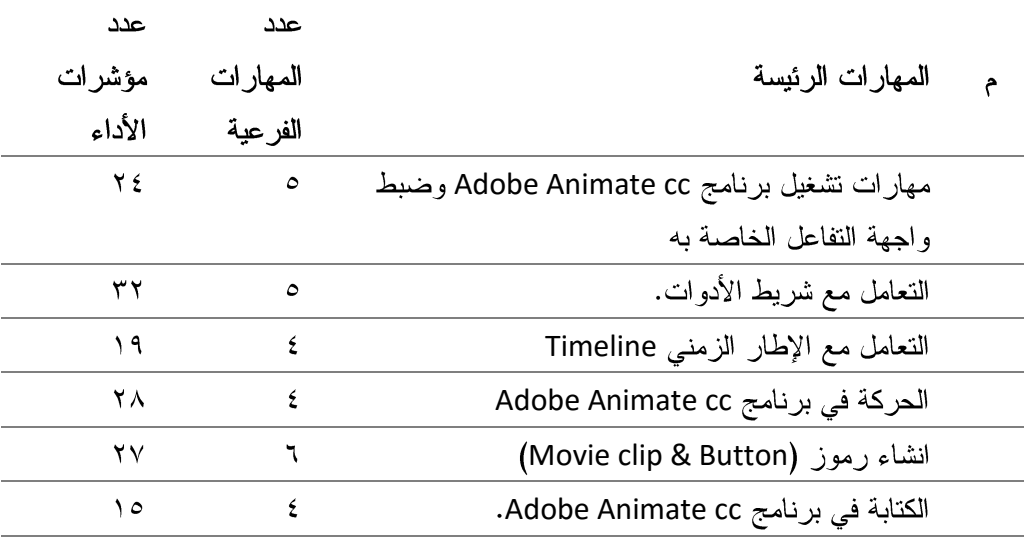

 $\epsilon$  0

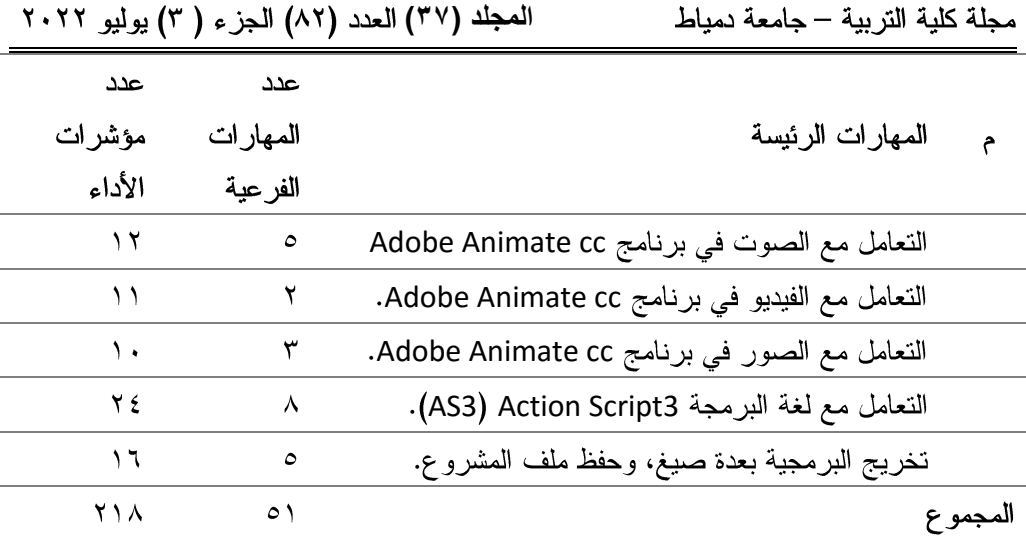

ثالثاً: اختيار عينة البحث:

- اشتملت عينة البحث على:
- ١. مجموعة من المحكمين والخبراء في مجال تكنولوجيا التعليم.
- ٢. مجموعة من المطورين والباحثين الخبراء في تصميم البرمجيات التعليمية وبرمجيات المحاكاة التفاعلية، وخبراء في برنامج Adobe Animate CC.
- ٣. مجموعة من طلاب الفرقة الثالثة بقسم تكنولوجيا التعليم بكلية التربية جامعة دمياط، تم اختيار هم بطريقة عشوائية.

رابعاً: إعداد إستبانة بالقائمة المبدئية للمهارات الرئيسة والفرعية:

للإجابة عن السؤال الثالث للبحث قام الباحثون بصباغة المهارات الفرعية المنبثقة من كل مهارة رئيسة في جدول (١)، للتوصل إلى قائمة مبدئية في شكل استبانة تشتمل على (١١) مهارات رئيسة و (٥١) مهارة فرعية و (٢١٨) مؤشر لأداء المهارة.

خامسا: تطبيق الاستبانه على مجموعة المحكمين والخبراء للتأكد من صدقها:

قام الباحثون بعرض الإستبانة بالقائمة المبدئية على مجموعة من المحكمين، وقد أرفق الباحثون بالإستبانة خطابا للسادة المحكمين موضحا فيه الهدف من

ا**لمجلد (٣**٧) العدد (٨٢) الجزء ( ٣) يوليو ٢٠٢٢ مجلة كلية التربية — جامعة دمياط الاستبانة، ومكوناتها، وطلبوا منهم الاطلاع عليها وإبداء الرأي في كل مهارة من حيث؛ مدى دقة الصياغة اللغوية، ومدى ارتباطها بالمحور المندرجة منه، ومدى أهميتها، وتعديل أو حذف ما يرونه مناسباً. رابعاً: رصد النتائج ومعالجة استجابات المحكمين احصائياً:

قام الباحثون بتجميع البيانات ومعالجتها إحصائيا، وذلك من خلال حساب نسب الاتفاق باستخدام معادلة كوبر التي تنص على:

نسبة االتفاق المحكمين = ــــــــــــــــــــــــــــــــــــــــــــــــــــــــــــ ❌ 144 **عدد مرات االتفاق عدد مرات االتفاق + عدد مرات االختالف**

حيث تم الإبقاء على المهارات والمؤشرات التي حصلت على نسبة اتفاق أكبر من أو تساوي ٨٥%، ويتم استبعاد المؤشرات التي نقل نسبة الاتفاق عليها من ٨٥% من المحكمين، وكانت النتائج لأراء السادة المحكمين كما هو موضح في جدول (٢) حول درجة أهمية كل مهاراة رئيسة وفرعية، حيث بلغت معظم المهارات نسبة اتفاق ١٠٠% وبلغت متوسط النسبة المئوية لجميع المهارات ٩٩.٦ %، كما أفاد السادة المحكمين والخبراء ببعض التعديلات في صياغة المهارات الفرعية، وبذلك تم التوصل للصورة النهائية لقائمة مهارات تصميم برمجيات المحاكاة التفاعلية باستخدام برنامج Adobe Animate CC، حيث تكونت القائمة من (١١) مهارات رئيسة و(٥١) مهارة فرعية.

مجلة كلية التربية – جامعة دمياط **المجلد (٣٧) العدد (٨٢) الجزء ( ٣) يوليو ٢٠٢٢** 

جدول (٢) استبانة لتحديد درجة أهمية كل مهارة رئيسة وفرعية في قائمة

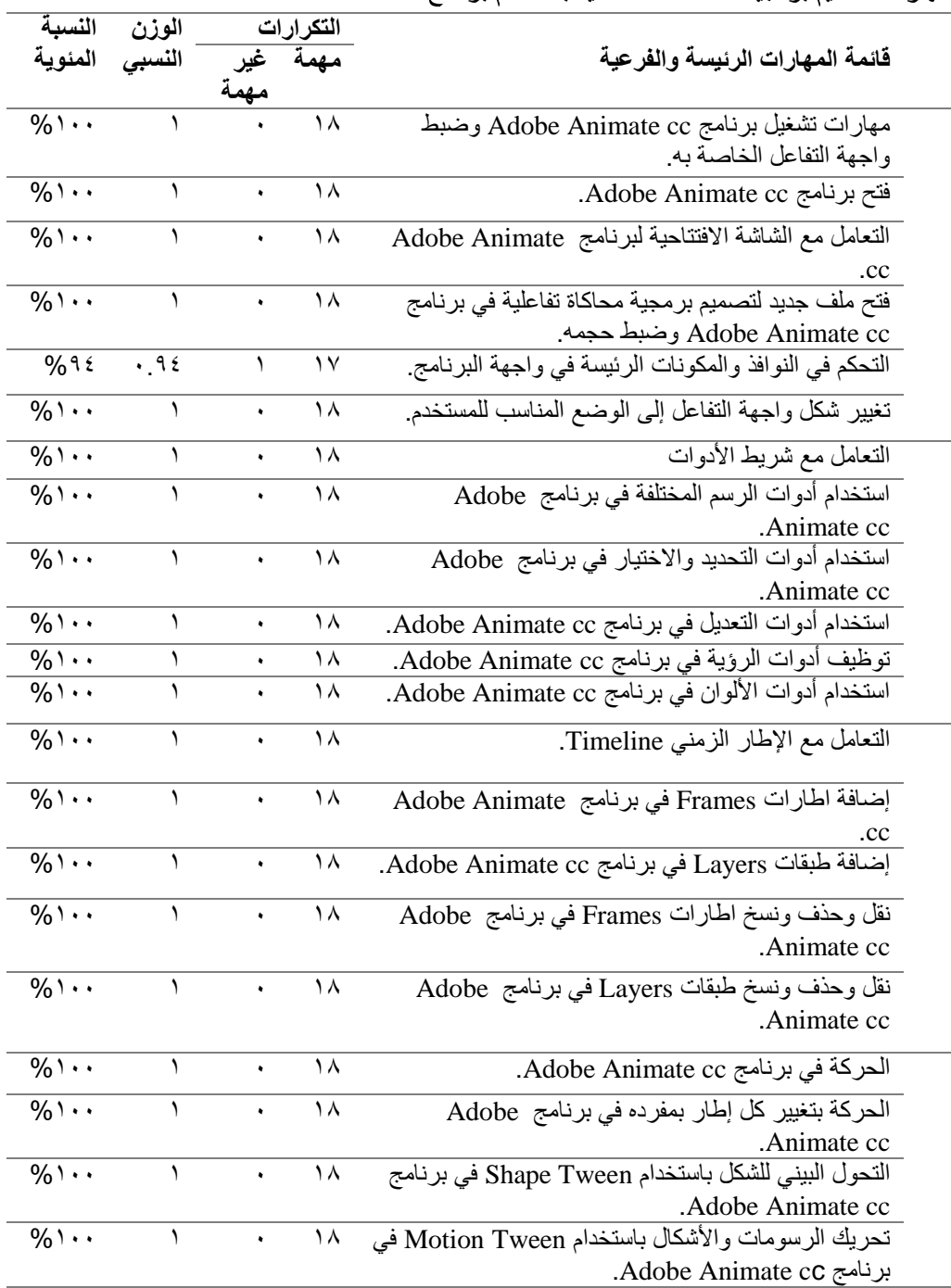

**Adobe Animate CC**

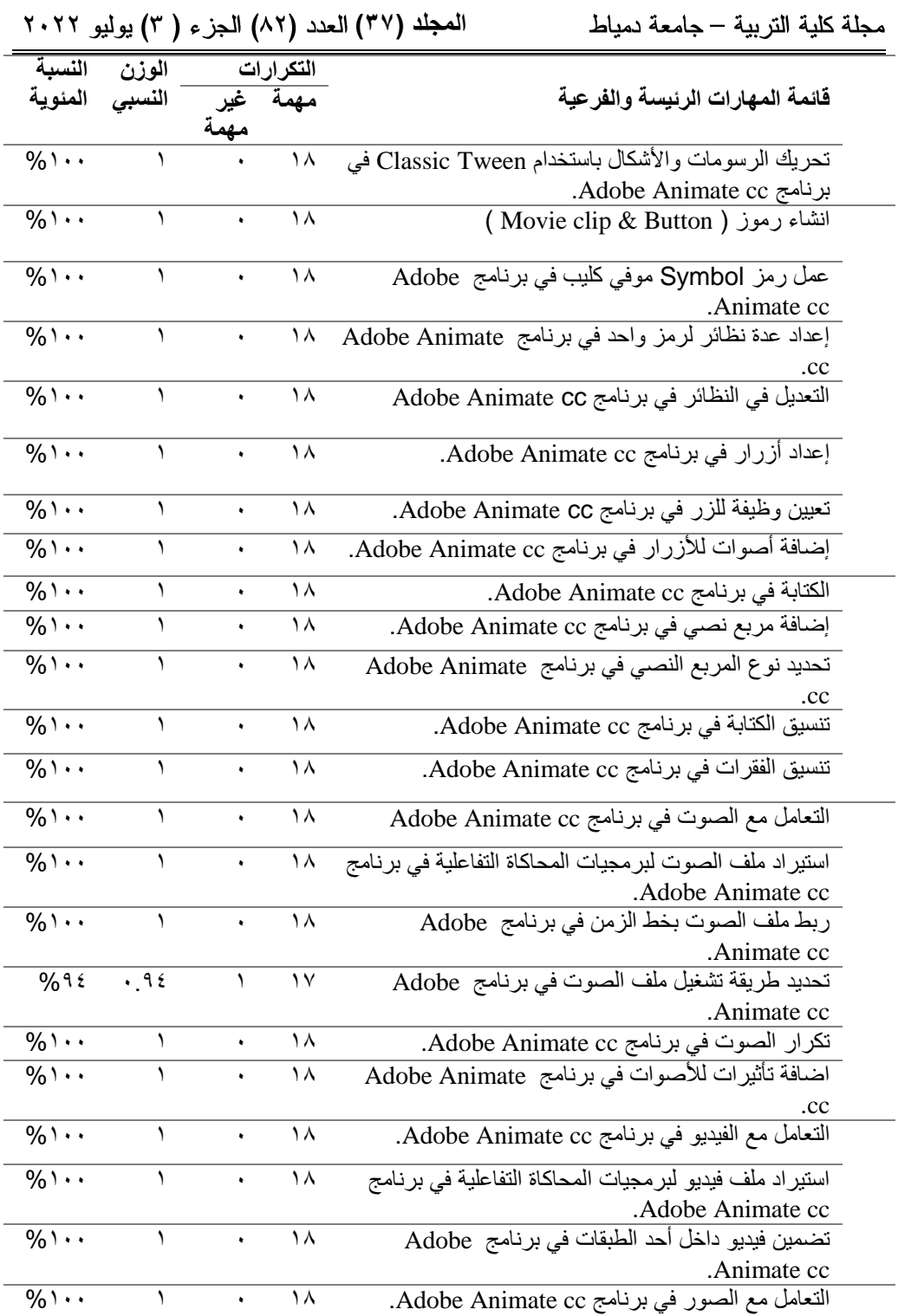

 $\bigodot$ 

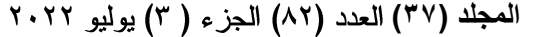

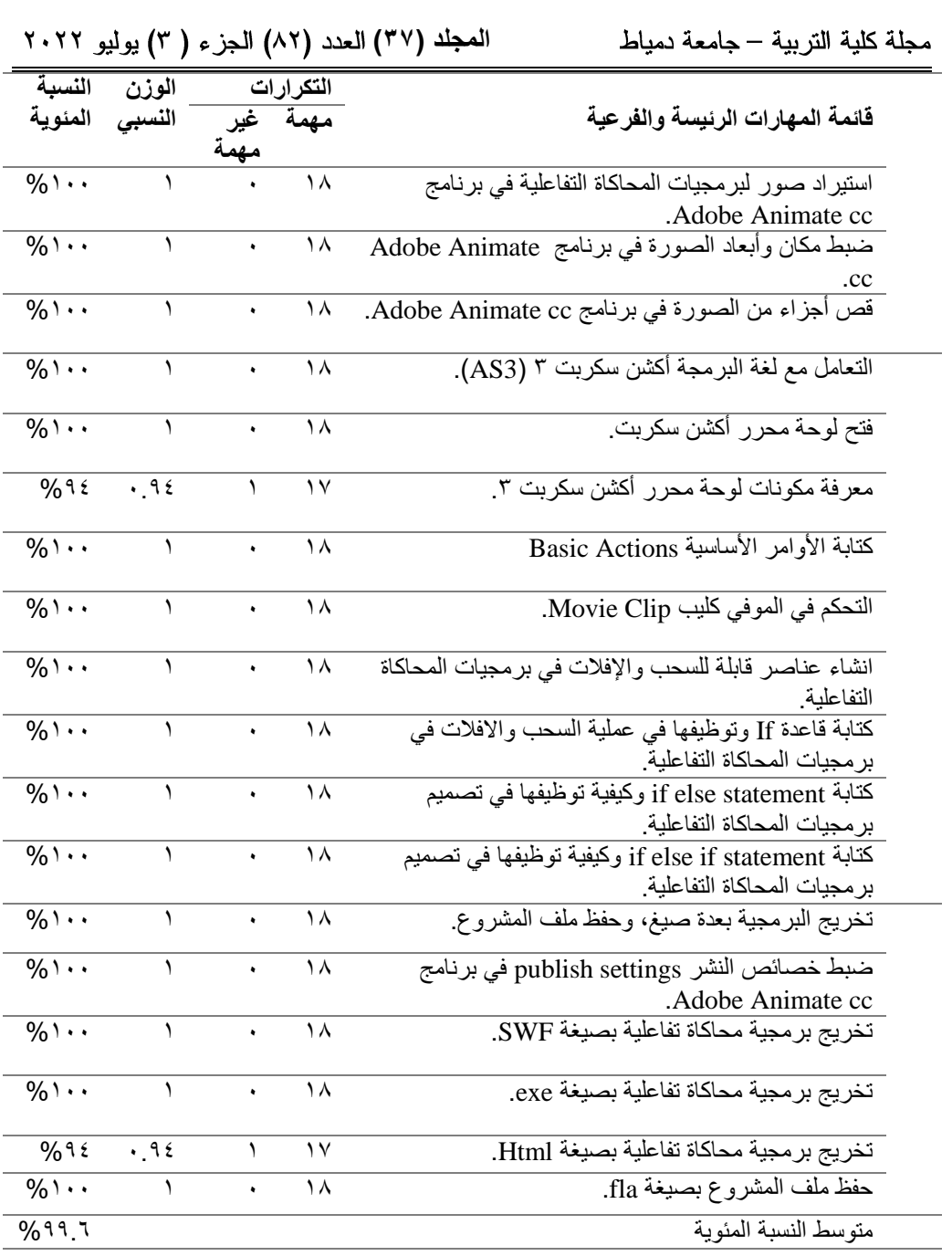

مجلة كلية التربية — جامعة دمياط

الم**جلد (٣**٧) العدد (٨٢) الجزء ( ٣) يوليو ٢٠٢٢

خامساً: إعداد استبانة بقائمة المهارات وعرضها على مجموعة من طلاب كلية التربية لمعرفة مستوى اتقانهم لهذه المهارات:

بعد النوصل للقائمة العامة للمهارات الرئيسة والفرعية لمهارات نصميم برمجيات المحاكاة التفاعلية باستخدام برنامج Adobe Animate CC وتحكيمها من الخبراء، قام الباحثون بإعداد إستبانة بقائمة المهارات لعرضها على عينة من طلاب كلية التربية بقسم تكنولوجيا التعليم، للوقف على مدى احتياج الطلاب لكل مهاراة رئيسة وفرعية في القائمة، حيث تم تجهيز الاستبانة لتشمل قائمة المهارات الرئيسة والفرعية، وخانة تحديد مستوى اتقان المهارة والتي تتكون من ثلاث خانات فرعية (ممتاز – إلى حد ما – ضعيف). سادساً: تطبيق الاستبانة على مجموعة الطلاب:

تم توزيع الاستبانة على مجموعة الطلاب البالغ عددهم ٣٠ طالبا من قسم تكنولوجيا التعليم بكلية التربية بجامعة دمياط، وذلك أثناء تواجدهم في قاعة المحاضرات، وبعد تعريفهم بالهدف من الاستبانة طلب منهم تحديد مستوى اتقانهم للمهارات المذكورة في الاستبانة، ودرجة اتقانهم لها ما إذا كانت ممتاز أو إلى حد ما أو ضعيف، وتم تبليغهم أن نتائجهم لا تستخدم إلى بغرض البحث العلمي، وطلب منهم الإجابة عن الاستبانة بكل موضوعية.

سابعاً: رصد النتائج والمعالجة الإحصائية لاستجابات الطلاب حول مدى حاجتهم لكل مهارة في القائمة:

بعد عرض الاستبانه على عينة البحث من الطلاب، قام الباحثون برصد استجابات الطلاب وإجراء المعالجة الإحصائية لمها، بغرض معرفة مستوى اتقان الطلاب لكل مهار ة، حتى يتمكن الباحثون من إعداد قائمة المهار ات اللازمة لهم. ثامناً: مناقشة النتائج وتفسير ها:

بعد رصد استجابات الطلاب وإجراء المعالجة الإحصائية لها، يتضح من الجدول (٣) أن جميع الطلاب أبدوا عدم معرفتهم بمهارات تصميم برمجيات

م ع ا

 **المجلد )37(** 

المحاكاة التفاعلية، وبالتالي بلغت النسبة للمئوية للاتفاق للمهارات الرئيسة والفرعية ١٠٠%، حيث من خلال أجراء الباحثون للمعالجة الاحصائية على استجابات طلاب كلية التربية في الاستبانة التي عرضا عليهم أمام درجة (ضعيف) والتي تمثل مدى حاجة الطلاب لتعلم المهارات الفرعية لكل مهارة رئيسة، وكما هو موضح في الجدول (٣) فقد أبدى معظم الطلاب عن حاجتهم للمهارات الفرعية لكل المهارة الرئيسة لتصميم برمجيات المحاكاة التفاعلية، وبالتالي توصل الباحثون إلى القائمة النهائية لمهارات نصميم برمجيات المحاكاة التفاعلية باستخدام برنامج Adobe Animate CCاللازمة لطلاب كلية التربية، حيث تكونت القائمة من (١١) إحدى عشرة مهارة رئيسة، يتفرع منها (٥١) واحد وخمسون مهارة فرعية ملحق رقم (٢).

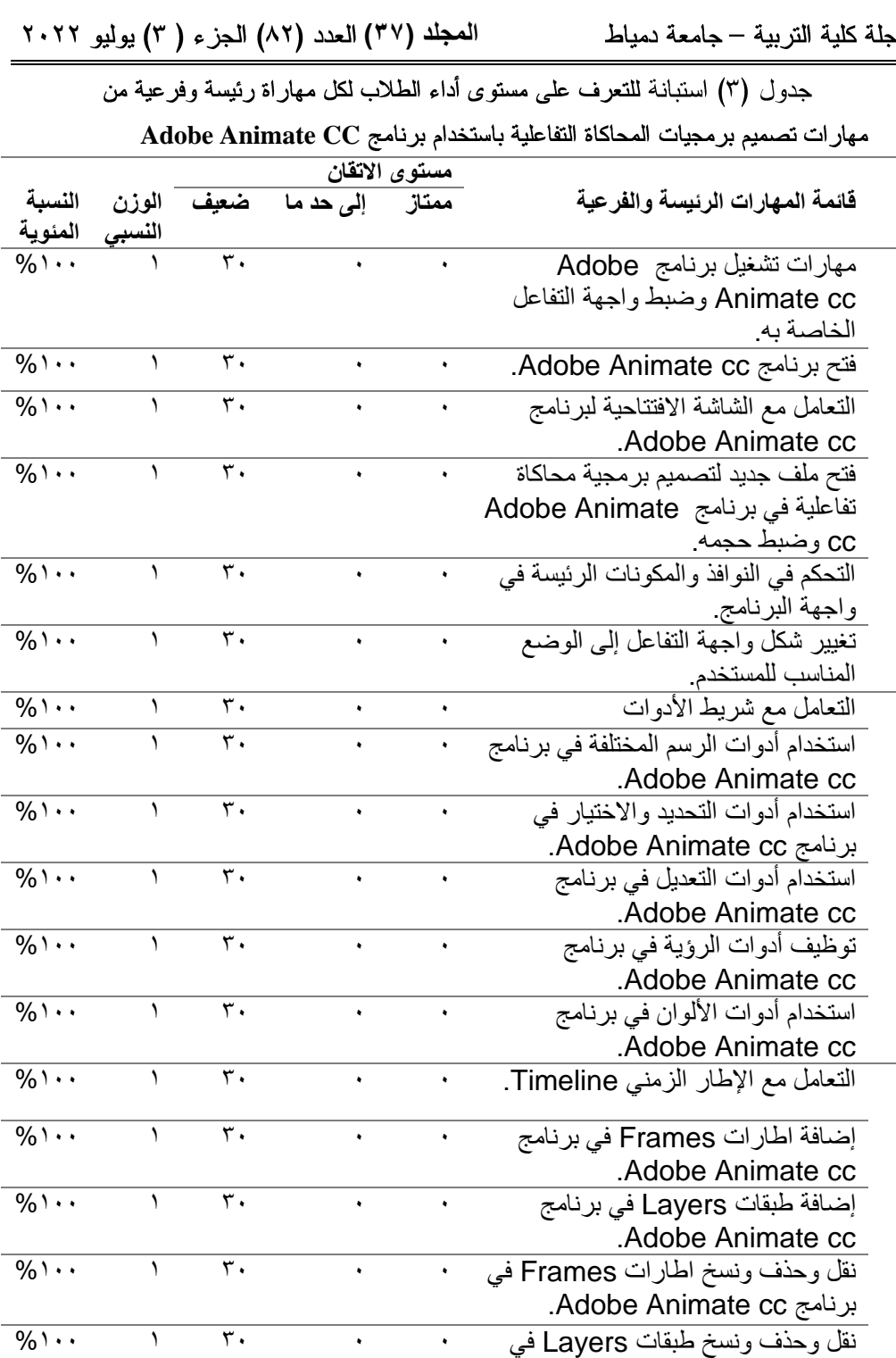

 $\bigodot$ 

.Adobe Animate cc برنامج

مجلة كلية التربية – جامعة دمياط

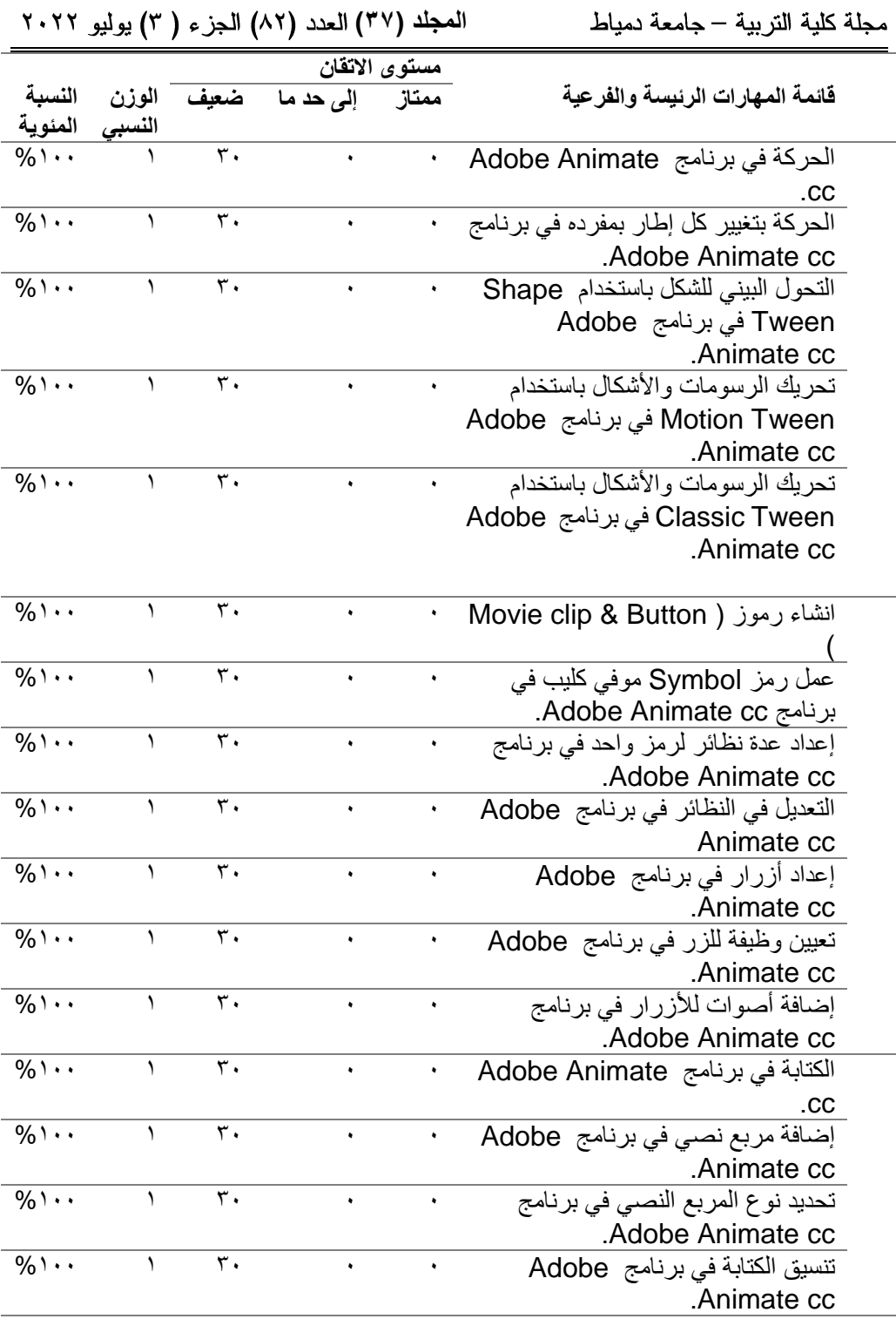

 $(3)$ 

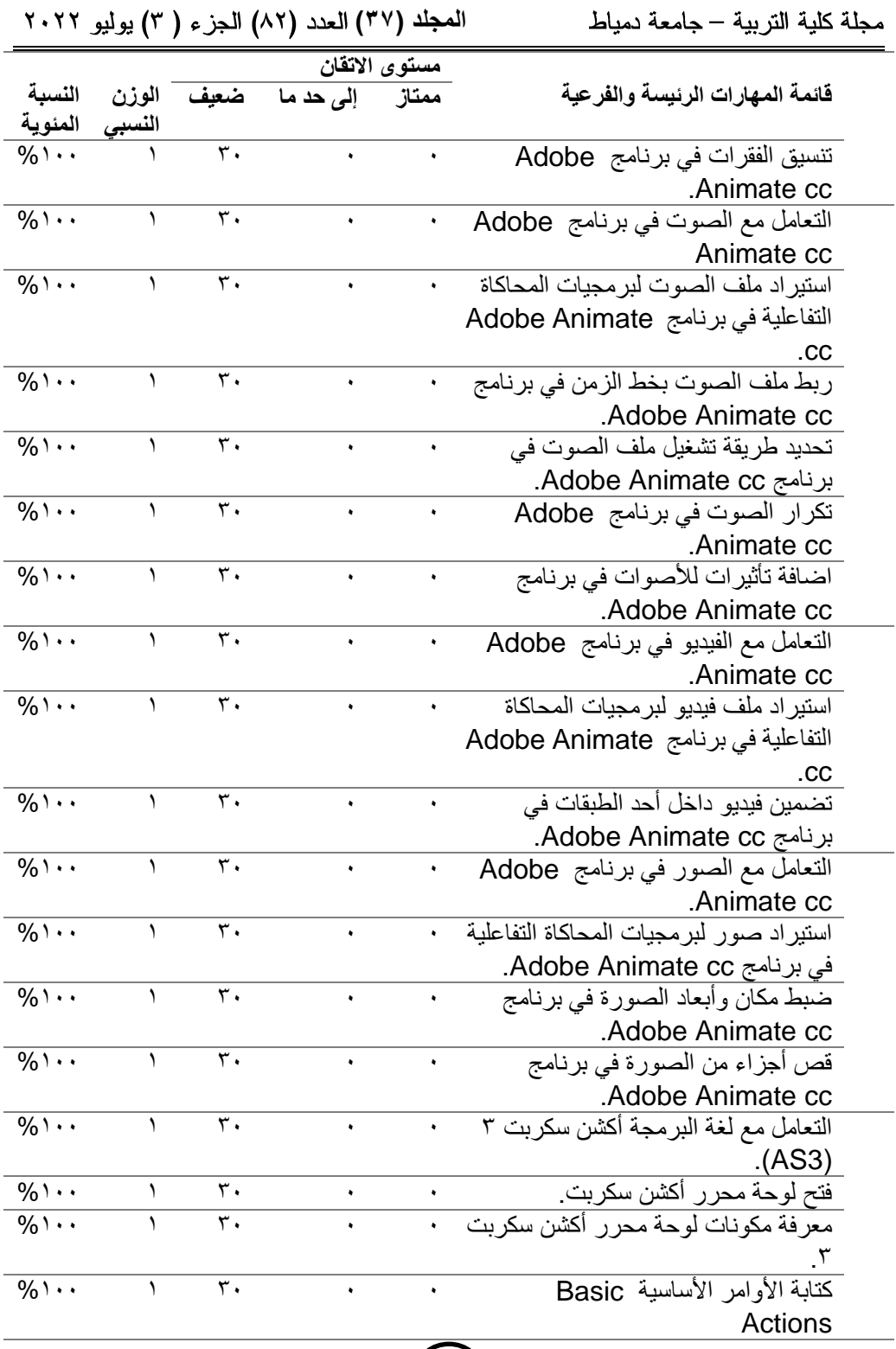

 $(37)$ 

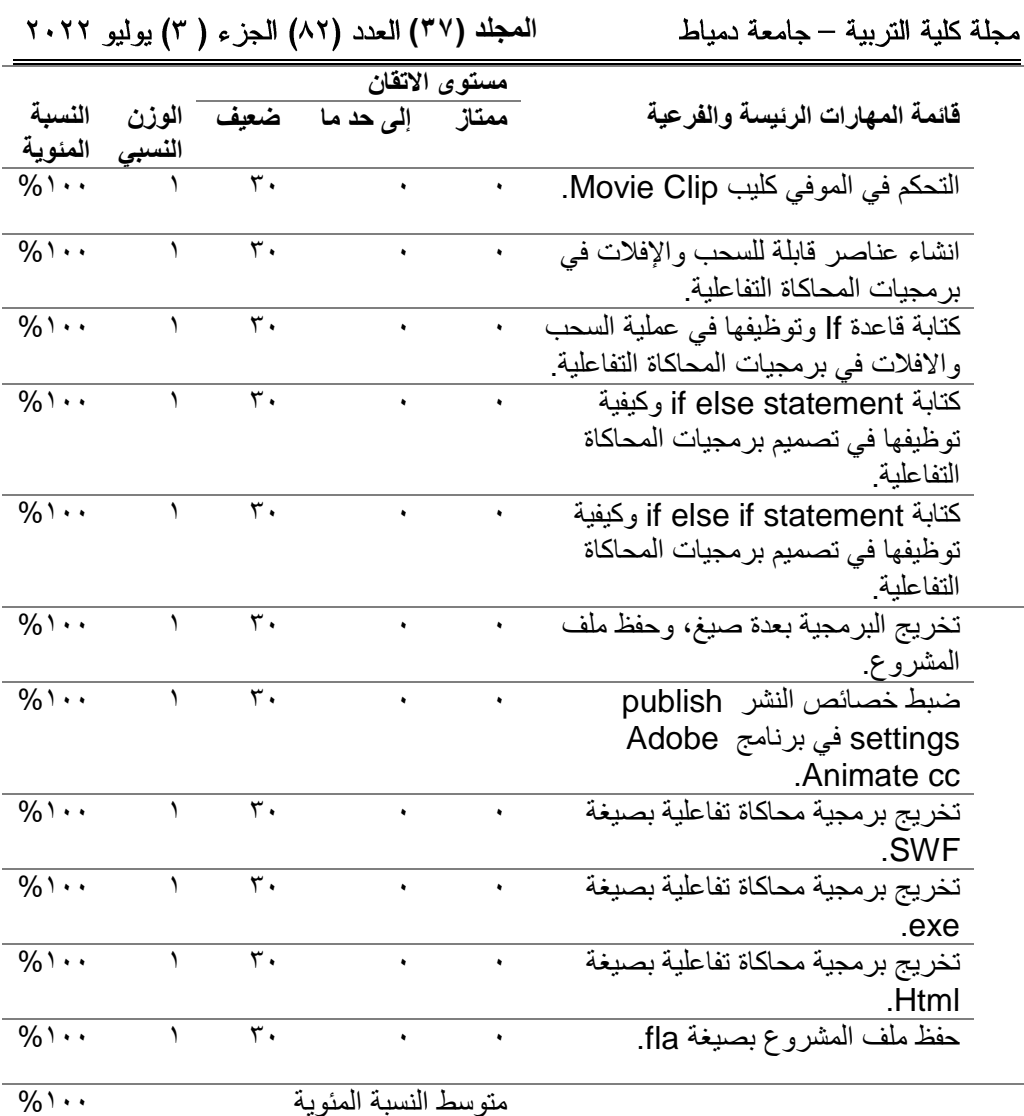

من خلال إجراء الباحثون للمعالجة التجريبية حول مستوى اتقان كل مهارة لدى الطلاب وتبين ضعف جميع الطلاب في كل المهارات، ويرجع الباحثون ذلك إلى أن الطلاب ليس لديهم خبرة سابقة بمهارات تصميم برمجيات المحاكاة التفاعلية، حيث بلغت نسبة الاتفاق بينهم ١٠٠% وهي تمثل درجة احتياج عالية لكل مهاراة من قائمة المهارات، كما أن ترتيب المهارات في مستويات متدرجة ساعدت الطلاب في النوقف على مستوى معرفتهم بتلك المهارات وانقانهم لها.

المجلد (٣٧) العدد (٨٢) الجزء ( ٣) يوليو ٢٠٢٢

تو صيات البحث:

مجلة كلية التربية – جامعة دمياط

بعد عرض إجراءات البحث والتوصل لنتائجه تمكن الباحثون من وضع التو صيات الآتية:

- ١.الاستفادة من قائمة المهارات التي أعدها الباحثون في تنمية مهارات تصميم بر مجيات المحاكاة التفاعلية.
- ٢. إناحة الفرصة لطلاب كلية التربية لتنمية مهاراتهم في تصميم برمجيات المحاكاة التفاعلبة.
- ٣. تشجيع استخدام برمجيات المحاكاة التفاعلية في العملية التعليمية لما لها من أهمية.
	- ٤.تدريب أخصائي تكنولوجيا التعليم على تصميم برمجيات محاكاة تفاعلية.
- مقتر حات البحث: يقترح الباحثون ما يلي: ١.برنامج تعليمي لتنمية مهارات تصميم برمجيات المحاكاة التفاعلية لدى طلاب كلية التر بية.

٢. تطوير قائمة بمعايير تصميم بر مجيات المحاكاة التفاعلية.

المراجع المراجع العربية: أمين صلاح الدين أمين (٢٠١٢). فاعلية استر اتيجيات النعلم الإلكتروني في تنمية مهار ات تصميم برمجيات المحاكاة التفاعلية ونشرها لدى طلاب كلية التربية. رسالة دكتوراه، كلية التربية – جامعة المنصور ة. تركية على عبد الرحمن قاسم (٢٠١٢). أثر اختلاف أنماط المحاكاة الكمبيوترية في تتمية مهارات التجارب الكيميائية لدى طالبات الصف الأول الثانوي بالمملكة العربية السعودية. رسالة ماجستير ، معهد الدراسات النزبوية، جامعة القاهرة.

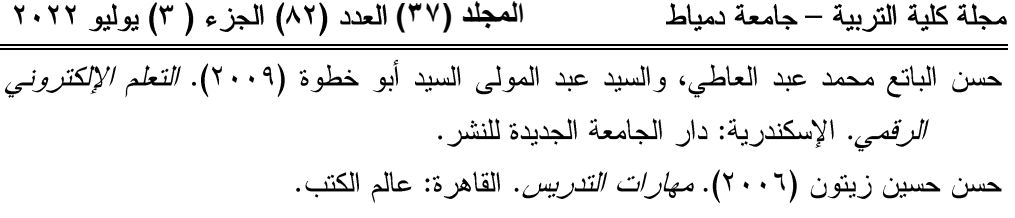

- رشا محمد الجمال (٢٠٠٩). فاعلية برنامج محاكاة لنتمية مهارات إنشاء شبكات الحاسب لدى طلاب شعبة إعداد معلم الحاسوب. رسالة ماجستير، معهد الدراسات التربوية، جامعة القاهر ة.
- ريهام محمد أحمد محمد الغول (٢٠١٨). نمطا التلميحات البصرية (صور متحركة رسوم متحركة) ببيئات الألعاب الإلكترونية وأثرهما في تنمية المهارات الحياتية لدى أطفال التوحد. تكنولوجيا التعليم، مج18, ع٣، ٢٥٥ – ٣٢٩. مسترجع من <http://search.mandumah.com/Record/1093581>
- عبد الرحمن أحمد سالم (٢٠٠٥). تصميم برنامج محاكاة ثلاثي الأبعاد وإنتاجه لتنمية المهارات الأساسية لتجميع وصيانة الحاسب الآلي وقياس فاعليته لدى طلاب شعبة معلم الحاسب الآلبي. رسالة ماجستير، كلية التربية، جامعة حلوان.
- عبد العزيز طلبة عبد الحميد (٢٠١٠). *التعليم الإلكتروني ومستحدثات تكنولوجيا التعليم*. المنصورة: المكتبة العصرية للنشر والتوزيع.
- الغريب زاهر إسماعيل (٢٠٠٩). *التعليم الالكتروني من التطبيق إلى الاحتراف والجودة*. القاهرة: عالم الكتب.
- قسيم محمد شناق، وحسن علي بني دومي (٢٠٠٩). *أساسيات النعلم الالكتروني في العلوم*.عمان: دار وائل للنشر .
- ماهر إسماعيل صبرى (٢٠٠١). *الموسوعة العربية لمصطلحات التربية وتكنولوجيا التعليم* . الر باض مكتبة الرشد .

محمد عطية خميس (٢٠٠٣). *عمليات تكنولوجيا التعليم*. القاهرة: مكتبة دار الكلمة.

محمد محمود الحيلة (٢٠٠٣). تكنولوجيا التعليم بين النظرية والتطبيق، عمان: دار المسيرة.

- مروة أمين الملواني (٢٠١٣). فاعلية النعلم المختلط القائم على المحاكاة في نتمية التحصيل المعرفي والأداء المهاري في البرمجة لدى طلاب شعبة معلم الحاسب الآلي. رسالة ماجستير ، كلية التر بية، جامعة طنطا.
- مي أحمد شمندي ياسين، أحمد محمد نوبي سعيد، ومحمد عطية خميس (٢٠١٨). بيئة تدريب الِكتروني تكيفي عن بعد قائم على مستوى المعرفة السابقة وأثره على نتمية الكفايات

 **المجلد )37(** 

الأدائية لفنيي مصادر النعلم بمدارس مملكة البحرين. مجلة البحث العلمي في التربية، مج٥، ٤٠٧ – ٤٥٨. مسترجع من  $,$  19 $\epsilon$ <http://search.mandumah.com/Record/919410> نبيل جاد عزمي (٢٠١٤). *بيئات التعلم التفاعلية*. القاهرة: دار الفكر العربي.

نشوى رفعت محمد شحاتة (٢٠١٧). تصميم بيئة تعلم إلكترونية في ضوء النظرية التواصلية وأثر ها في نتمية مهارات التفكير الناقد لدى طلاب كلية التربية. تكنولوجيا التربية – در اسات وبحوث: الجمعية العربية لتكنولوجيا التربية، ع(٣١، ٤١٧ – ٤٦٦. مسترجع من <http://search.mandumah.com/Record/844448>

همسة عبد الوهاب زيدان (٢٠١٢). فاعلية استخدام محاكاة كمبيوترية لتنمية مهارات التعلم الافتراضي والاتجاهات نحو التعليم الإلكتروني لدى معلمي المدارس الثانوية. رسالة دكتور اة، معهد الدر اسات التز بوية، جامعة القاهر ة.

همسة عبد الوهاب فريد زيدان (٢٠١٨). استخدام المحاكاة الإلكترونية في دعم وتطوير مدارس النعليم النقني: دراسة مقارنة مصر والدول العربية. المجلة العربية لدراسات وبحوث العلوم التربوية والإنسانية، ع ١٢، سبتمبر.

- المر اجع الأجنبية:
- Arms U. (2000). Virtual and Remote Labs in physics Education. Paper present at second European conference on physics teaching in engineering education. Budapest.
- Banerjee, p (2004). Enhanging Simulation Education With A Virtual Presentation tools. Winter Simulation Conference 2004
- Banerjee, p (2004). Enhanging Simulation Education With A Virtual Presentation tools. Winter Simulation Conference 2004
- Bayram, S. (2005). Software Mapping Assessment Tool Documenting Behavioral Content in Computer Interaction: Examples of Mapped Problems with Kid Pix Program. The Turkish Online Journal of Educational Technology, 4(2), 7-17
- Chen, N., Guimbretiere, F., Dixon, M., Lewis, C., & Agrawala, M. (2008). Navigation techniques for dual-display e-book readers. In Proceedings of CHI, 1779-1788, ACM, Florence, Italy, 123-167.
- Collin., S. M. (1995).Dictionary of Multimedia. Britain. Peter Collin Publishing.
- Dias, P., Gomes, M., & Correia, A. (1999). Disorientation in hypermedia environments: Mechanisms to support navigation. Journal Educational Computing Research, 20(1), 2-16.

 $21\sqrt{ }$ 

المجلد (٣٧) العدد (٨٢) الجزء ( ٣) يوليو ٢٠٢٢

مجلة كلية التربية – جامعة دمياط

Emily ,H & Andrevan,P (2004). Simse an Interactive Simulation Game for Software Engineering Education School of Information and Computer Science, university of California, Irvine USA, available at: http://www.Icsuci/edu/Emilyo/papers/cate2004.bdf.

# ملحق (١) استبانة لاستطلاع رأي طلاب كلية التربية حول معرفتهم بمهارات تصميم برمجيات المحاكاة التفاعلية أعزاءي طلاب الفرقة الثالثة/

مجلة كلية التربية — جامعة دمياط

الم**جلد (٣٧) ال**عدد (٨٢) الجز ء ( ٣) يوليو ٢٠٢٢

#### تحية طيبة وبعد،

يقوم الباحثون باستكشاف مشكلة بحثية في مجال مهارات تصميم برمجيات المحاكاة التفاعلية لدى طلاب كلية التربية، مما تطلب التعرف على المهارات المتوفرة حاليا لديكم في استخدام بعض البرامج وبعض لغات البرمجة، وأيضا بعض المهارات في التصميم التعليمي، وكذلك الصعوبات التي يواجهها طلاب قسم تكنولوجيا التعليم في تعلم المهارات الجديدة.

ولهذا الغرض أعد الباحثون الاستمارة الحالية، والتي نتضمن مجموعة من الأسئلة التي لا داعي للقلق أثناء الإجابة عنها، حيث أنه لا توجد إجابات صحيحة أو خاطئة، وما نقدمونه من إجابات لن يطلع عليه غير الباحث ولا يستخدم إلا لغرض البحث العلمي فقط.

لذا نرجو منكم الإجابة عن أسئلة الاستمارة بكل حيادية وموضوعية.

مع خالص الشكر والتقدير لحسن تعاونكم الباحثو ن

> ملحق (١) أسئلة المقابلة الشخصية التي أجراها الباحثون مع الطلاب

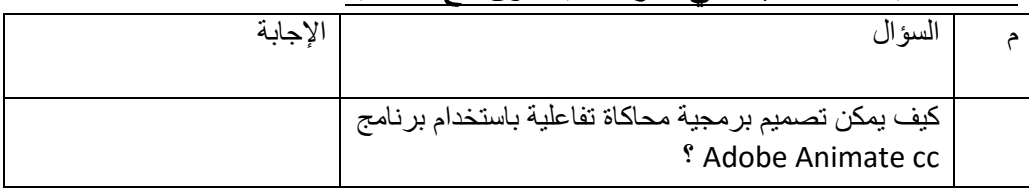

 $\mathcal{L}$  1

 **المجلد )37(** 

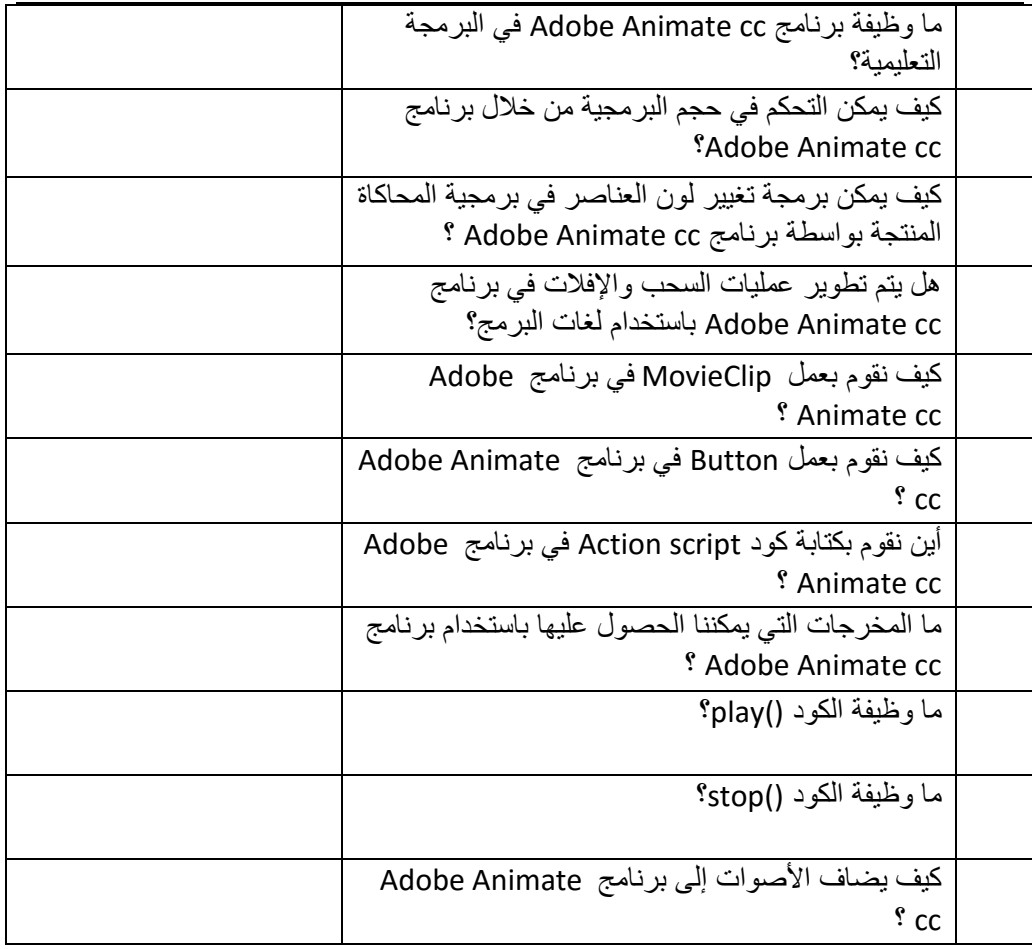

## **ملحك )2(**

## **لائمة مهارات تصميم برمجيات المحاكاة التفاعلية باستخدام برنامج cc Animate Adobe الالزمة لطالب كلية التربية**

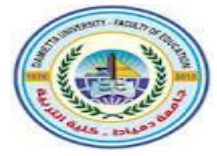

قسم تكنولوجيا النعليم

مهارات تصميم برمجيات المحاكاة التفاعلية باستخدام **Adobe Animate CC**

إعداد

محمد سمير ندا باحث بقسم نكنولوجيا التعليم كلية التربية، جامعة دمياط

أ.د. أماني محمد عوض أ.د. الشحات سعد عتمان أستاذ تكنولوجيا التعليم أستاذ تكنولوجيا التعليم ووكيل الكلية لشئون خدمة المجتمع وتنمية البيئة كلية وعميد كلية التربية - جامعة دمياط التربية ورئيس قسم علم النفس والصحة النفسية ومدير مركز إنتاج المقررات الإلكترونية بجامعة دمياط

> د. محمود عبد المنعم المرسى مدرس تكنولوجيا التعليم بكلبة التربية جامعة دمياط **1443هـ - 2022م**

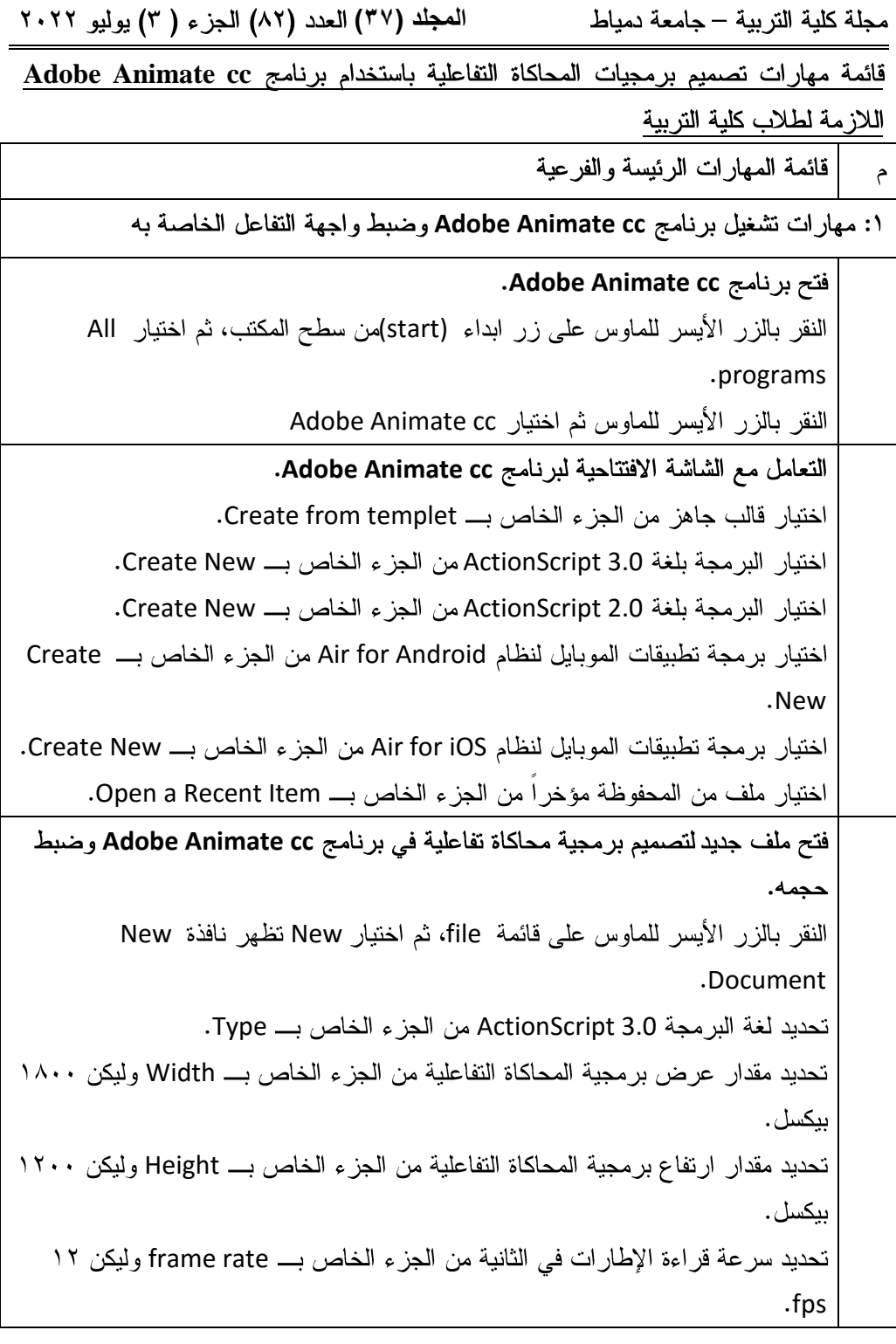

المجلد (٣٧) العدد (٨٢) الجزء ( ٣) يوليو ٢٠٢٢ مجلة كلية التربية — جامعة دمياط قائمة المهارات الرئيسة والفرعية  $\epsilon$ النقر بالزر الأيسر للماوس على زر OK لحفظ التغيرات وفتح ملف جديد. التحكم في النوافذ والمكونات الرئيسة في واجهة البرنامج. النقر بالزر الأيسر للماوس على قائمة Window. إظهار نافذة تايم لاين بالنقر على Timeline. إظهار شريط الأدوات بالنقر على Tools. إظهار نافذة الخصائص بالنقر على Properties. إظهار مكتبة البرنامج بالنقر على Library. إظهار نافذة أكشن سكربت بالنقر على Actions. تغيير شكل واجهة التفاعل إلى الوضع المناسب للمستخدم. النقر بالزر الأيسر للماوس على قائمة Designer في أقصى يمين شريط القوائم. الاختيار من بين الخيارات المتاحة للوصول للشكل المناسب للمستخدم وليكن Developer. حفظ الشكل المناسب لواجهة التفاعل باسم من خلال النقر على New Workspace. تغيير في أسماء وحذف أشكال واجهات النفاعل من خلال Manage Workspace ٢: التعامل مع شريط الأدوات. **Adobe Animate cc** Rectangle Primitive tool Rectangle tool (R) (R) النقر على أداة Rectangle tool (R) من صندوق الأدوات tools box. ضبط مقدار عرض إطار المربعات من الجزء الخاص بـــ Stroke في نافذة Properties تحديد مقدار نمط إطار المربعات من الجزء الخاص بــ Style في نافذة Properties. Rectangle Options النقر بالماوس مع السحب في المكان المخصص لرسم المربع. الضغط على زر Shift أثناء الرسم للحصول على مربع منتظم. الضغط على زر Alt أنْناء الرسم لتحريك زوايا المربع حركة منتظمة تبدأ من المركز . رسم أشكال دائرية وبيضاوية باستخدام Oval tool (R) و Oval Primitive tool (R).

 $242$ 

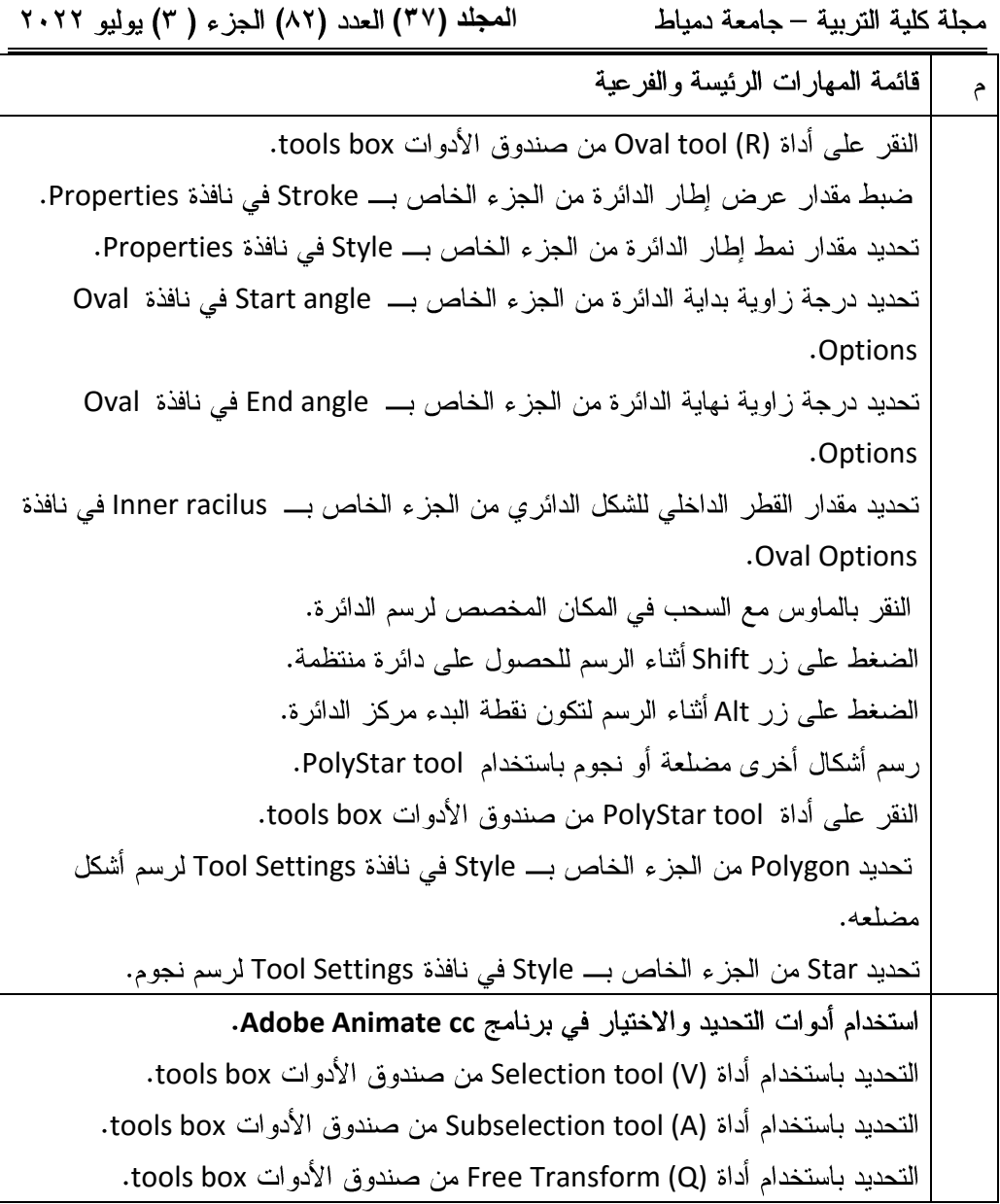

 $2\sqrt{2}$ 

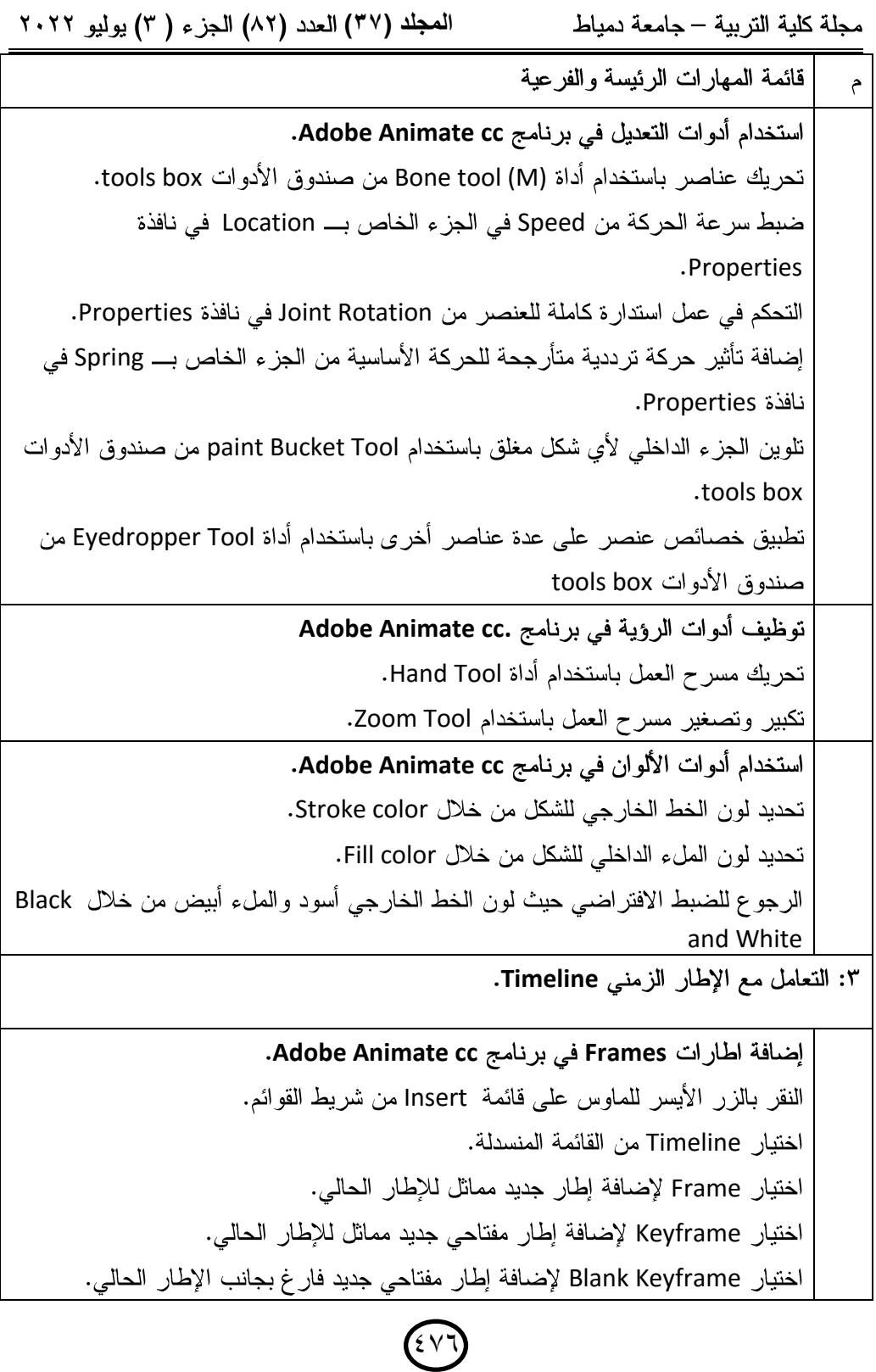

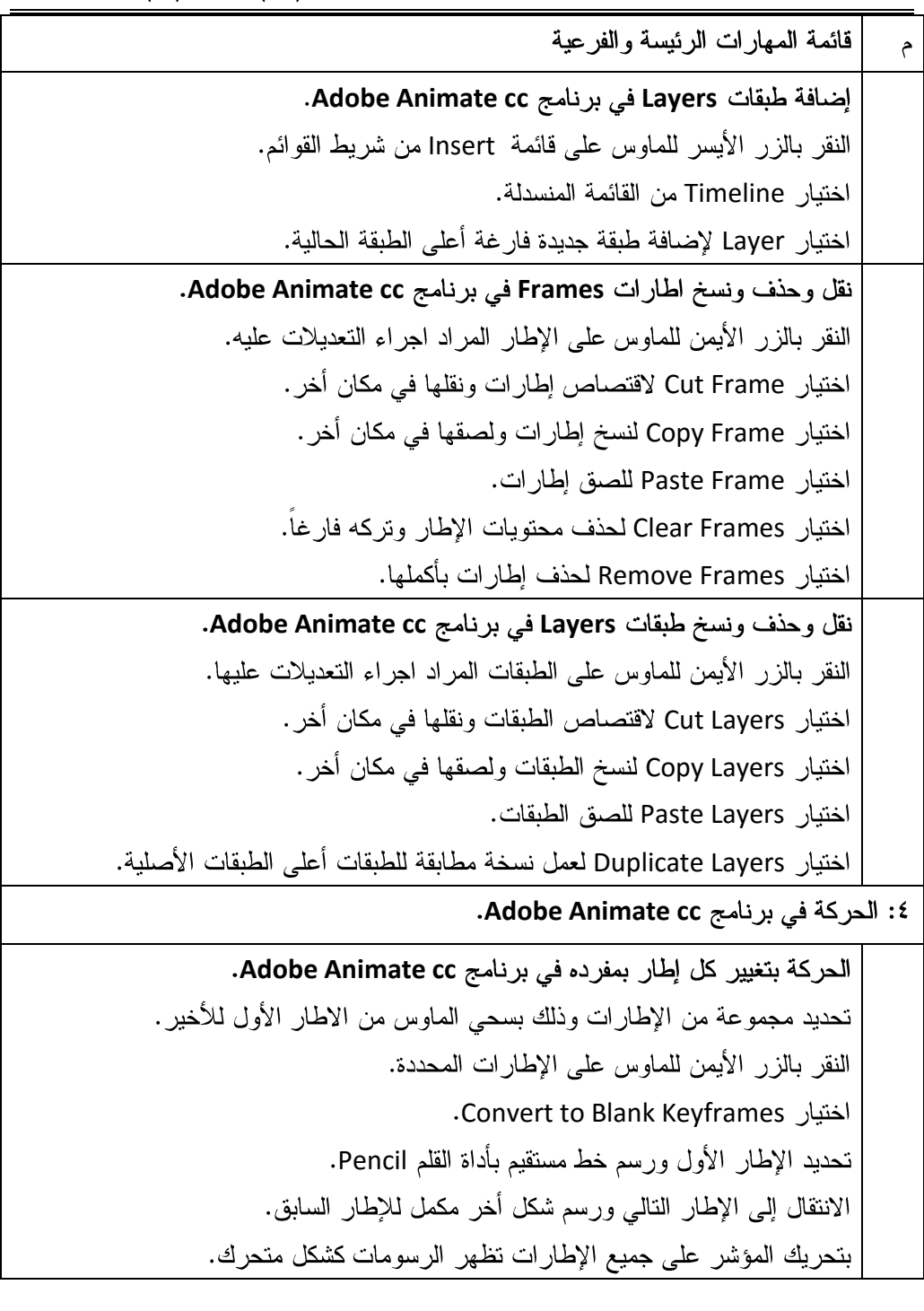

 $(20)$ 

 **المجلد )37( Adobe Animate cc Shape Tween** Convert to Blank Keyframes Create Shape Tween **Adobe Animate Motion Tween cc** Insert frames Create Motion Tween **Adobe Animate Classic Tween cc** Insert Keyframes Create Classic Tween

 $2\sqrt{2}$ 

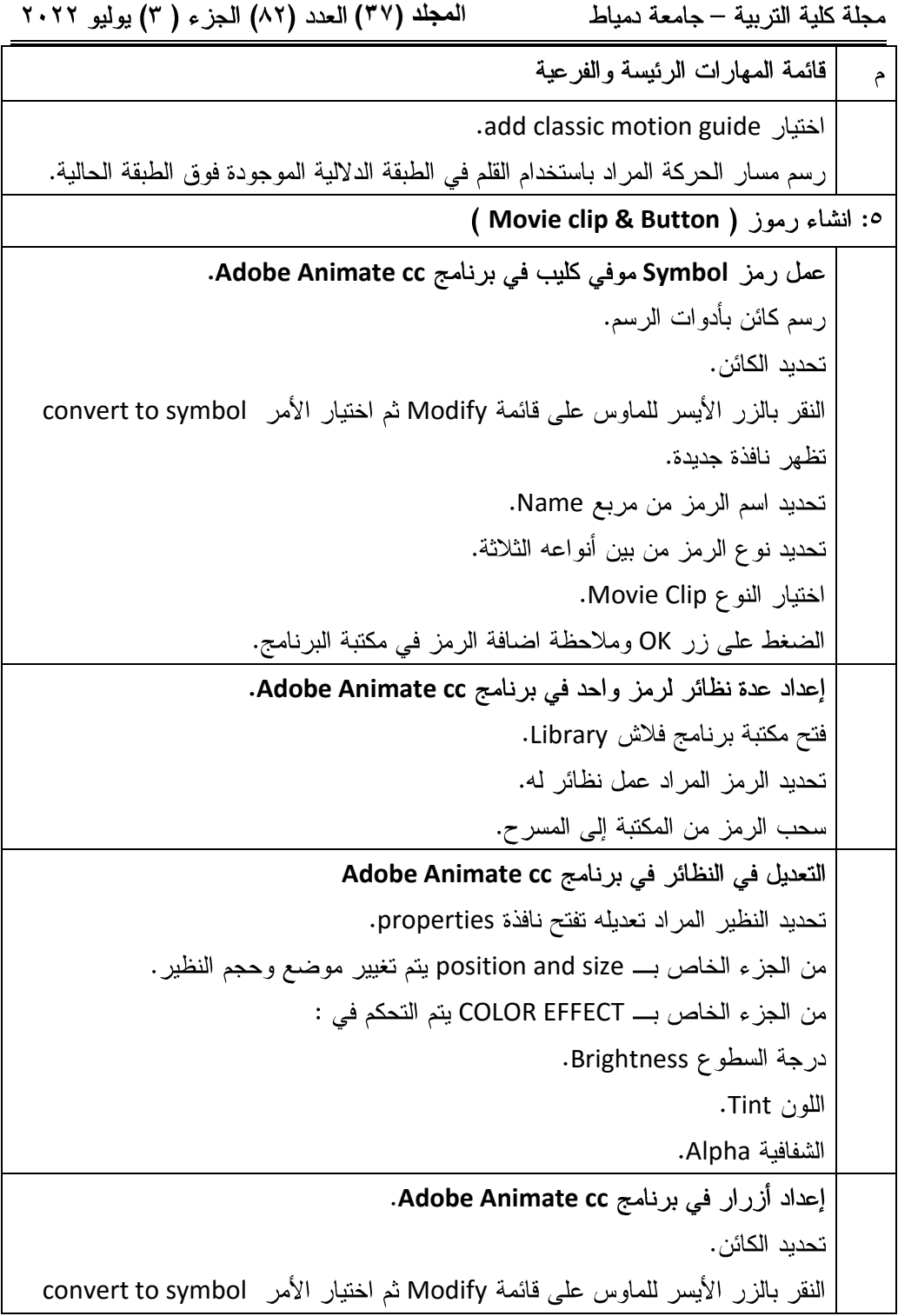

مجلة كلية التربية – جامعة دمياط **الله عليه (٣٧) ال**محلد (٨٢) الجزء ( ٣) يوليو ٢٠٢٢

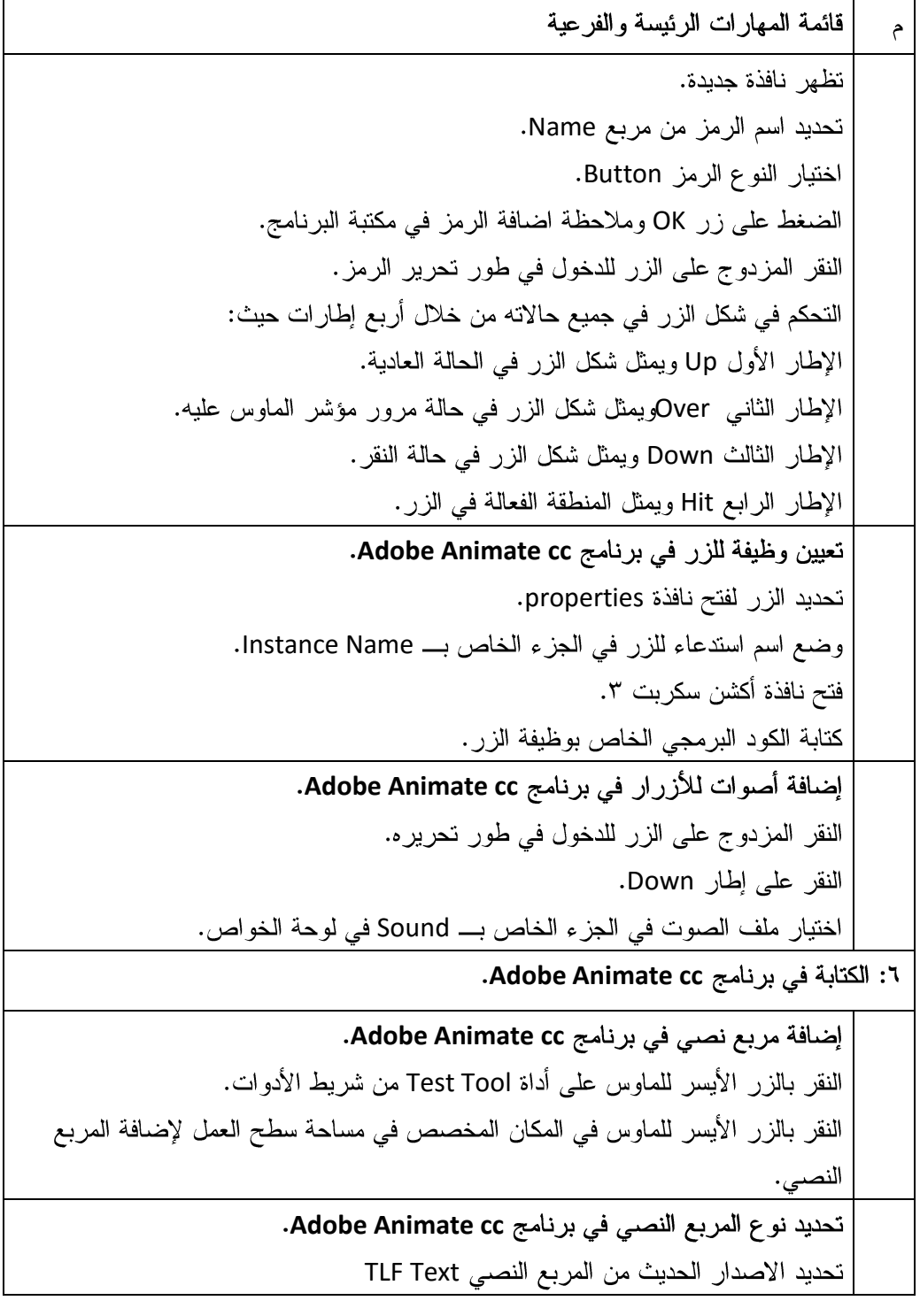

 $\bigodot$ 

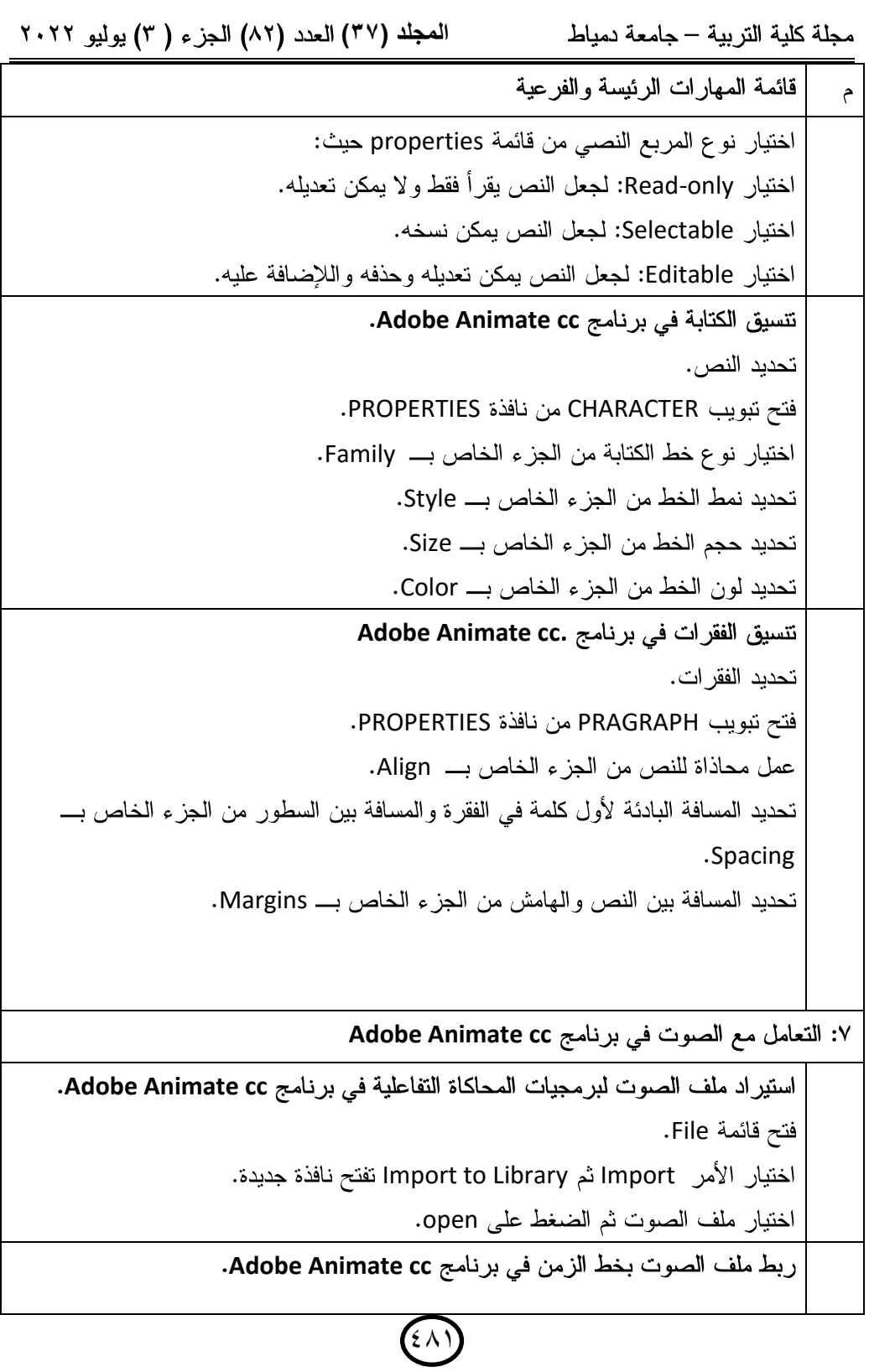

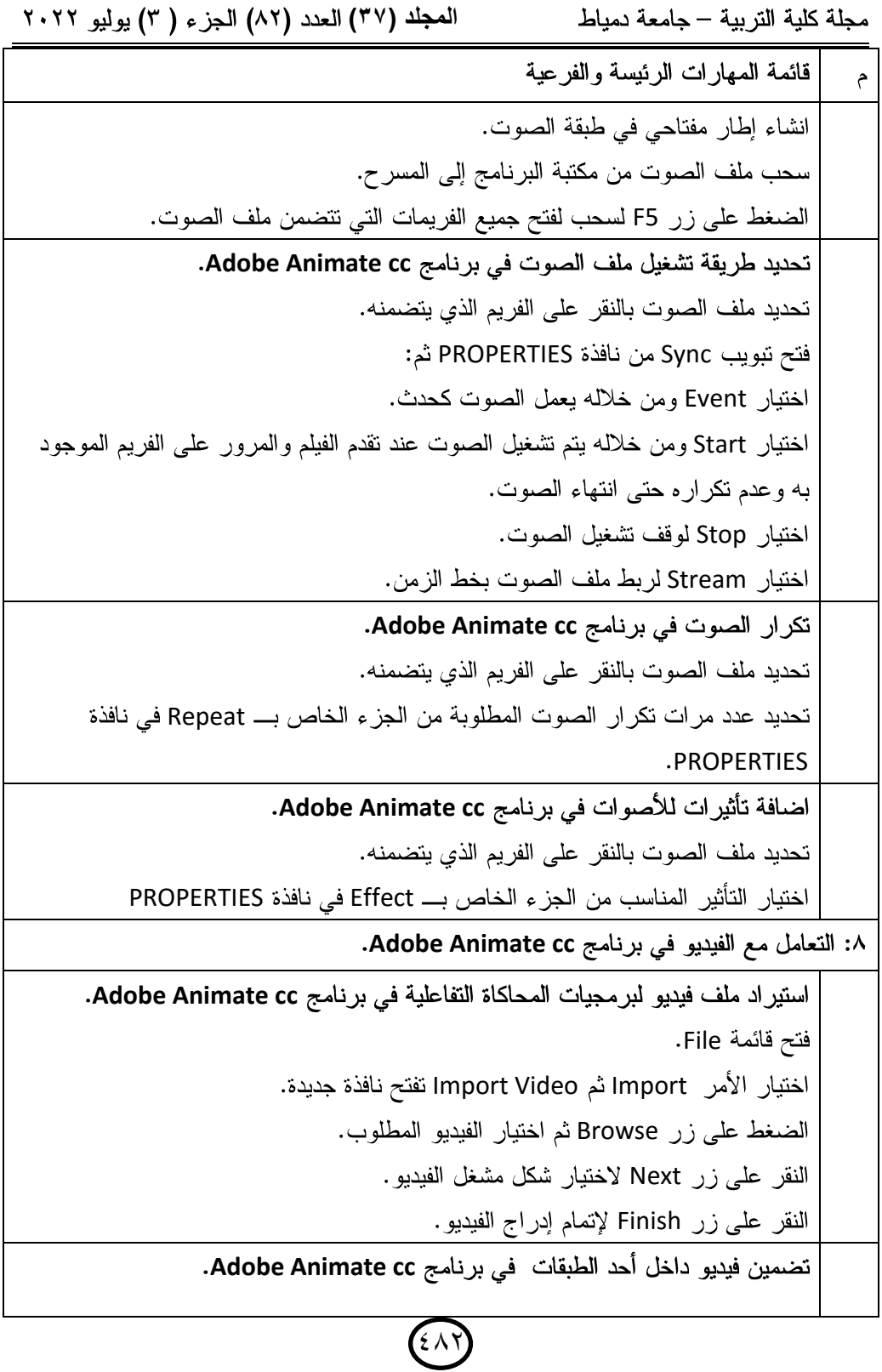

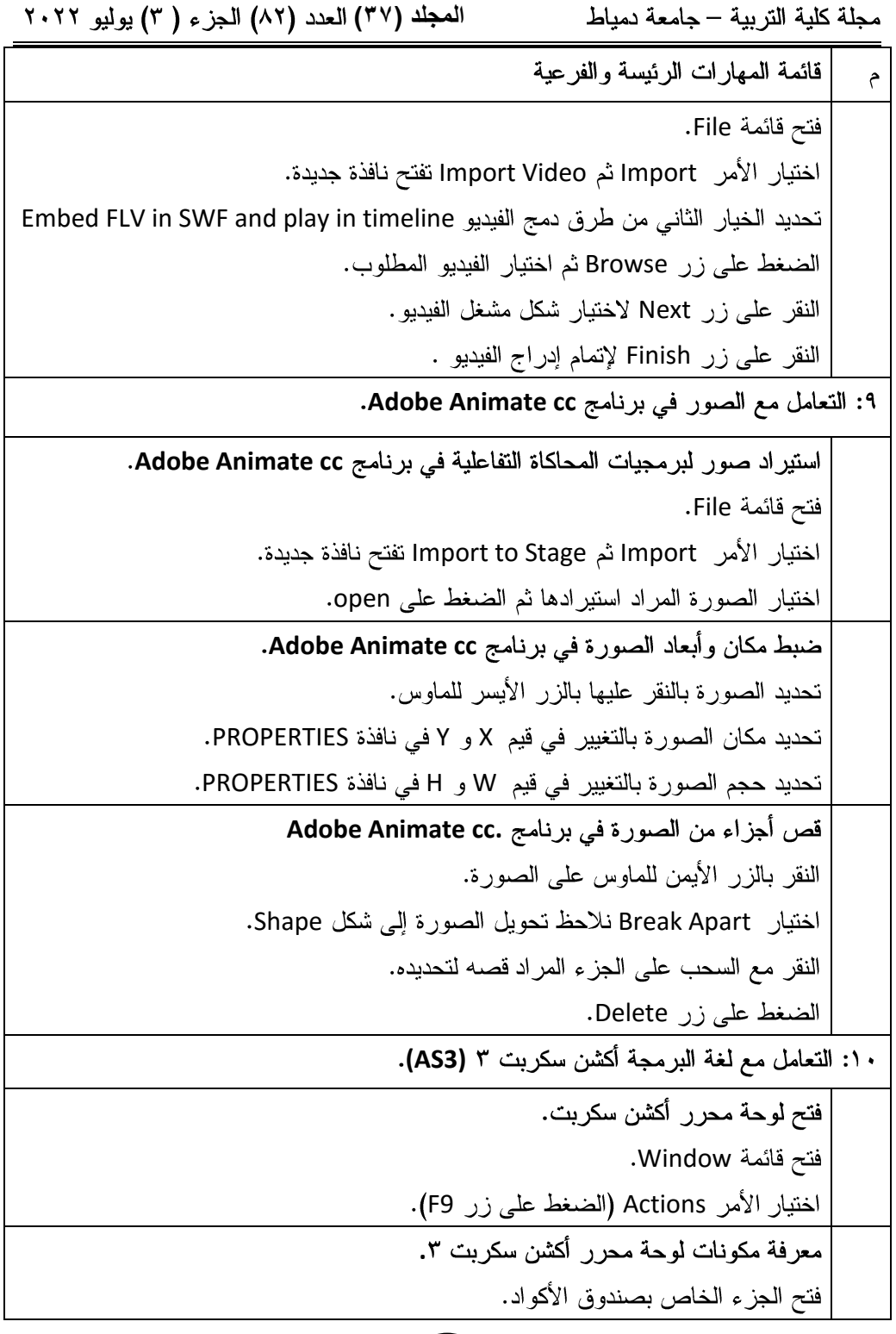

 $(2)$ 

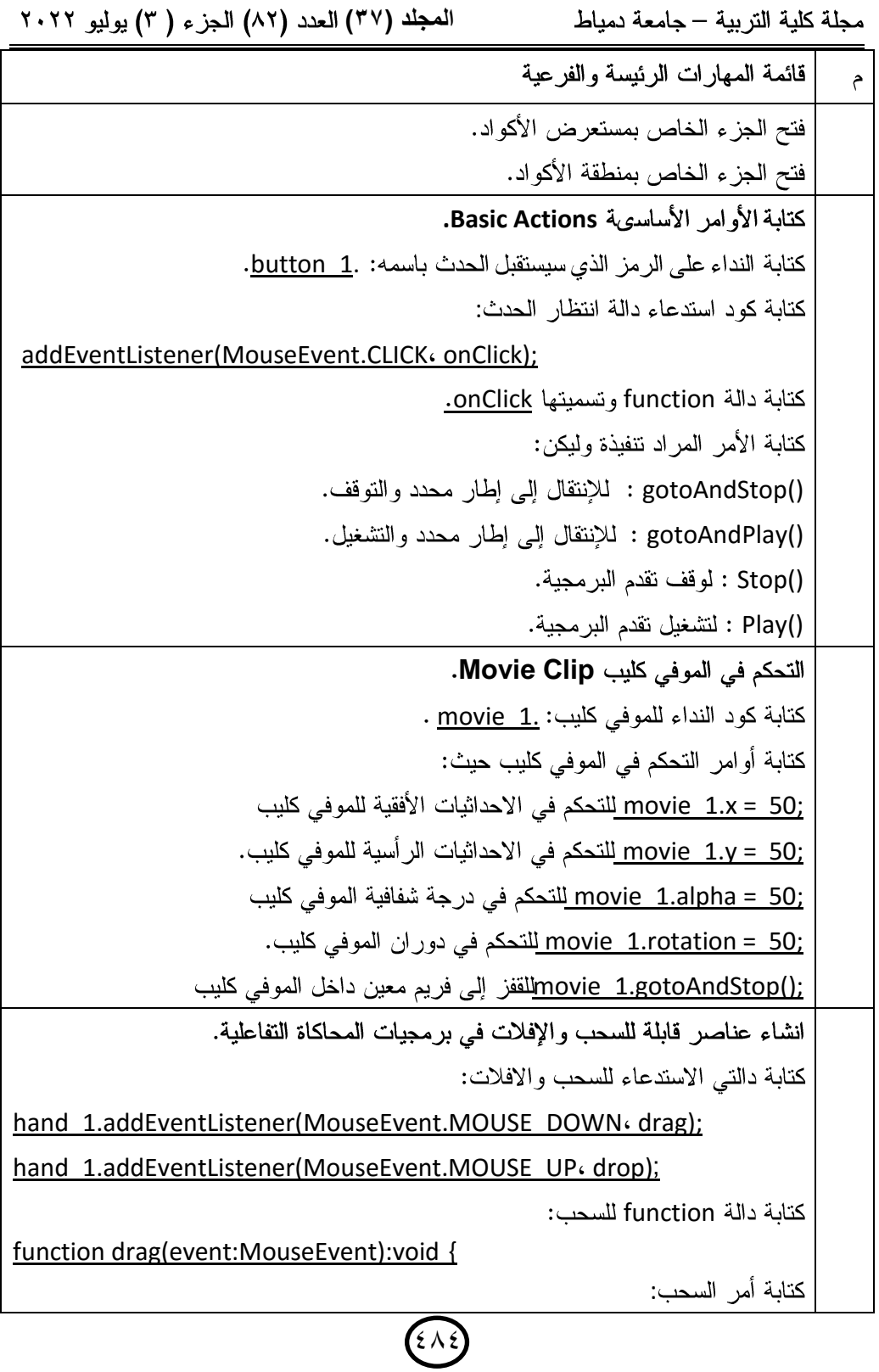

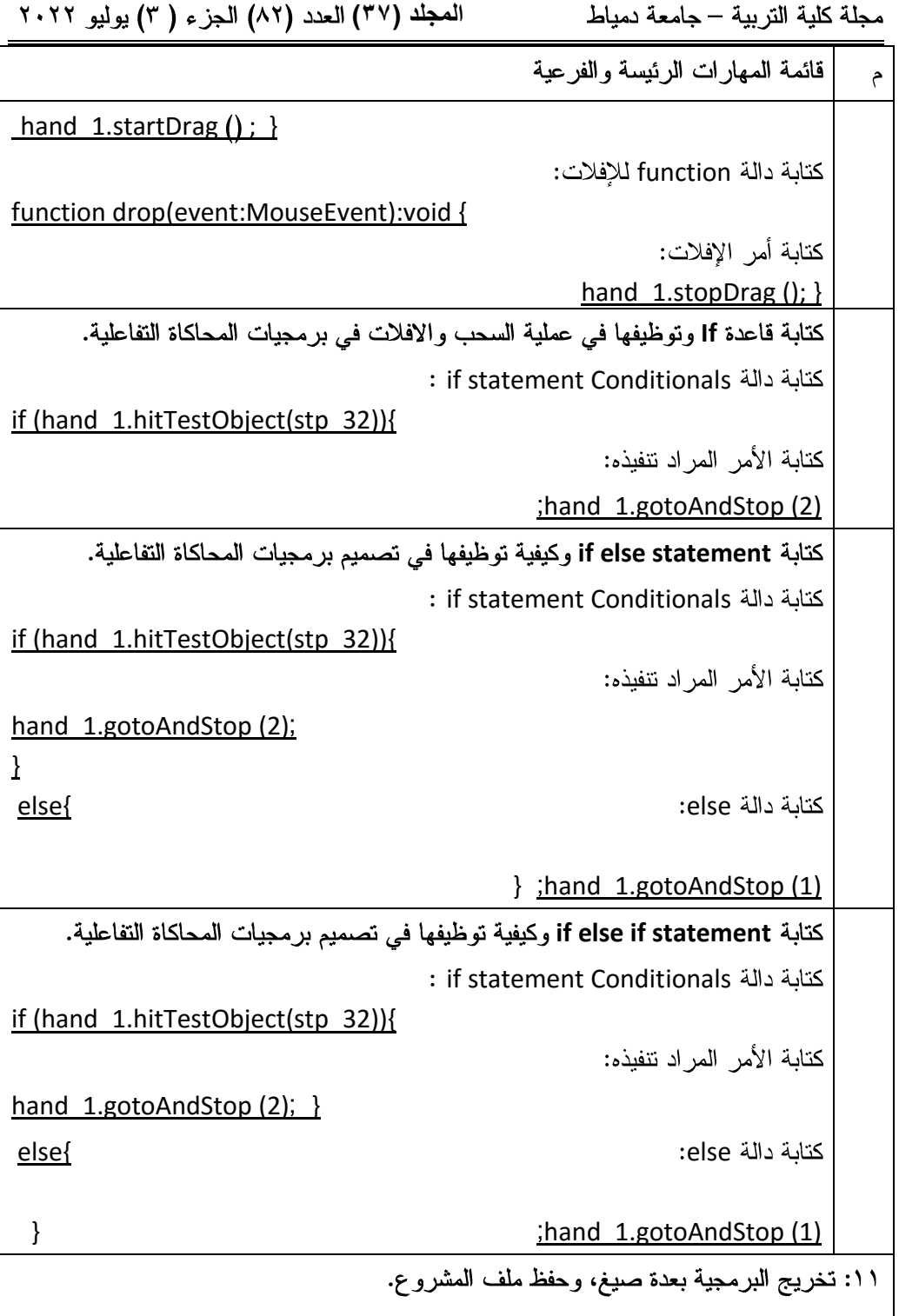

 $\bigodot$ 

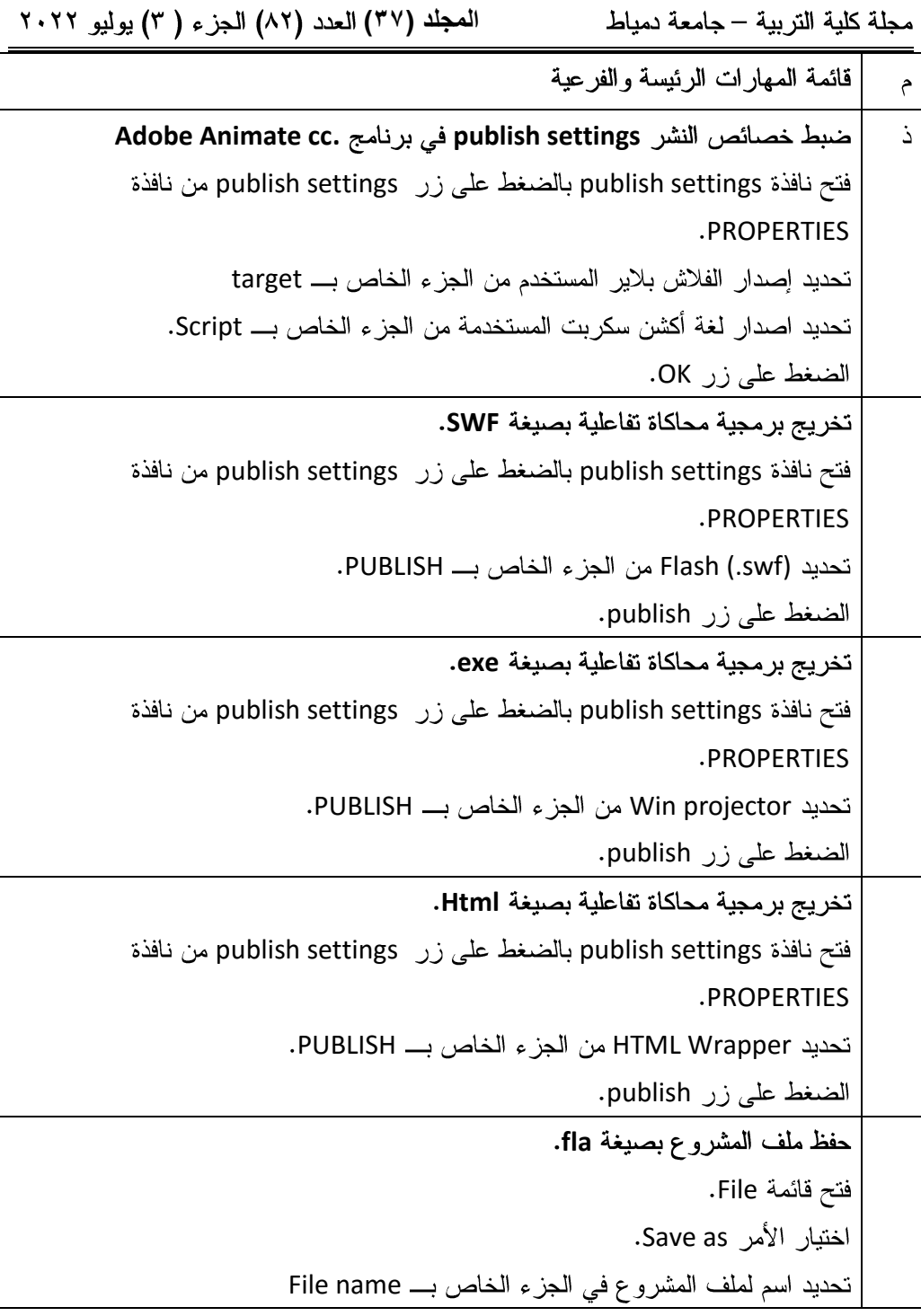

 $(2\lambda)$